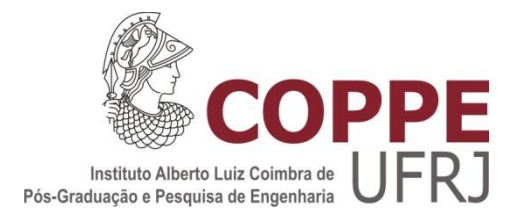

# COMPORTAMENTO DO *STANDARDIZED UPTAKE VALUE* (SUV) MÁXIMO E MÉDIO EM LESÕES TUMORAIS NAS IMAGENS PET/CT

Mario Edmundo Pastrana Chalco

Dissertação de Mestrado apresentada ao Programa de Pós-Graduação em Engenharia Biomédica, COPPE, da Universidade Federal do Rio de Janeiro, como parte dos requisitos necessários à obtenção do título de Mestre em Engenharia Biomédica.

Orientadores: Wagner Coelho de Albuquerque Pereira Antonio Fernando Catelli Infantosi

Rio de Janeiro Maio de 2014

# COMPORTAMENTO DO *STANDARDIZED UPTAKE VALUE* (SUV) MÁXIMO E MÉDIO EM LESÕES TUMORAIS NAS IMAGENS PET/CT

Mario Edmundo Pastrana Chalco

DISSERTAÇÃO SUBMETIDA AO CORPO DOCENTE DO INSTITUTO ALBERTO LUIZ COIMBRA DE PÓS-GRADUAÇÃO E PESQUISA DE ENGENHARIA (COPPE) DA UNIVERSIDADE FEDERAL DO RIO DE JANEIRO COMO PARTE DOS REQUISITOS NECESSÁRIOS PARA A OBTENÇÃO DO GRAU DE MESTRE EM CIÊNCIAS EM ENGENHARIA BIOMÉDICA.

Examinada por:

\_\_\_\_\_\_\_\_\_\_\_\_\_\_\_\_\_\_\_\_\_\_\_\_\_\_\_\_\_\_\_\_\_\_\_\_\_\_\_\_\_\_\_\_\_\_\_\_ Prof. Wagner Coelho de Albuquerque Pereira, D.Sc.

\_\_\_\_\_\_\_\_\_\_\_\_\_\_\_\_\_\_\_\_\_\_\_\_\_\_\_\_\_\_\_\_\_\_\_\_\_\_\_\_\_\_\_\_\_\_\_\_ Prof. Alysson Roncally Silva Carvalho, D.Sc.

\_\_\_\_\_\_\_\_\_\_\_\_\_\_\_\_\_\_\_\_\_\_\_\_\_\_\_\_\_\_\_\_\_\_\_\_\_\_\_\_\_\_\_\_\_\_\_\_

Prof. Marcelo Henrique Mamede Lewer, D.Sc.

RIO DE JANEIRO, RJ - BRASIL MAIO DE 2014

Chalco, Mario Edmundo Pastrana

 Comportamento do *Standardized Uptake Value* (SUV) máximo e médio em lesões tumorais nas imagens PET/CT / Mario Edmundo Pastrana Chalco. – Rio de Janeiro: UFRJ/COPPE, 2014.

XVIII, 59 p.: il.; 29,7 cm.

Orientadores: Wagner Coelho de Albuquerque Pereira

Antonio Fernando Catelli Infantosi

 Dissertação (mestrado) – UFRJ/ COPPE/ Programa de Engenharia Biomédica, 2014.

Referências Bibliográficas: p. 56-59.

1. Híbrido PET/CT. 2. *Standardized Uptake Value* (SUV).

3. *Digital Imaging and Communications in Medicine* (DICOM). I. Pereira, Wagner Coelho de Albuquerque *et al*. II. Universidade Federal do Rio de Janeiro, COPPE, Programa de Engenharia Biomédica. III. Título.

## DEDICATORIA

Dedico este trabalho a minha mãe que desde o começo da minha vida acadêmica sempre me apoiou e soube me orientar, e ao meu tio Jesús (*in memoriam*) por sempre me dar sábios conselhos e ser um modelo a seguir na minha família.

#### AGRADECIMENTOS

Antes de começar com este texto quero agradecer a Deus por sempre me iluminar e me guiar no meu caminho, às almas dos meus tios, tias e da minha avó María, porque sempre estão me acompanhando e velando por mim desde o lugar onde elas se encontrem. Agradeço ao meu irmão [Emilio](https://www.facebook.com/emilioedmundo.pastranachalco) que sempre esteve me ajudando e dando apoio. Um agradecimento às pessoas que me permitiram ver a luz desse mundo os meus pais [Edmundo](https://www.facebook.com/edmundo.pastrana.9) e [Amelia,](https://www.facebook.com/amelia.chalco) sem vocês, no pior dos momentos, não teria tido a coragem para continuar e teria desistido ("...foi você que escolheu estar ai agora aguente e não reclame"). Agradeço especialmente a minha mãe, ela sempre me motivou e ensinou a correr atrás das coisas que eu queria ter, além de me incentivar para estudar fora do país. Tudo o que sou e consigo até agora se deve à semente que a senhora plantou em mim e agora os frutos estão sendo colhidos, muito obrigado.

Escrever está parte da dissertação traz a minha mente momentos bons e ruins que passei até chegar ao objetivo. Passaram-se 3 anos, 3 meses e 1 dia desde que cheguei à Cidade Maravilhosa, correndo atrás de um sonho, que até o 24/12/10 parecia inalcançável. Pensar que cheguei com uma meta, muitos sonhos, muitas ilusões, principalmente a de morar na zona sul ("...gringo coitado") e com muitos medos, medo ao não me adaptar, não me acostumar à comida ("....cadê o porquinho da índia"), medo a não suportar a falta que minha família e amigos me fariam, medo a solidão, entre outros.

Assim que o avião posou no aeroporto Tom Jobim, levei o primeiro susto, o voo chegou atrasado e não sabia se a pessoa que ia me esperar no aeroporto ainda estava me aguardando. Agradeço-te muito [Ingrid](https://www.facebook.com/ingrid.j.bohorquez.5) por ter me esperado, se você não tivesse feito isso, eu provavelmente teria dormido no saguão do aeroporto. Após esse primeiro e grande susto, fui ter a minha primeira noite num mundo totalmente novo. As pessoas que me permitiram ter a minha primeira noite de sono confortável ("...ainda que o calor do verão não deixava") foram Dilarmando e [Francisco,](https://www.facebook.com/francisco.costajr) agradeço-lhes muito por terem me acolhido, ainda sem me conhecer abriram para mim as portas da casa onde moravam, isso para mim não tem preço ("...para as outras coisas existe uma *mastercard*").

Desde que saí da casa deles até começarem as aulas minha vida teve muitas turbulências, e finalmente cheguei a morar num lugar que nunca tinha imagino que moraria. Este lugar me acolheu por dois longos anos. Agradeço muito a [Del](https://www.facebook.com/delsgrj) e [Tatiana,](https://www.facebook.com/tatiana.carlimota) sem vocês não sei onde teria parado; em um dos momentos mais difíceis vocês me ajudaram. Minha eterna gratidão a vocês.

O meu primeiro dia na faculdade foi demais, pensar que iria estudar em uma ilha, me levou a pensar que poderia tomar banho de mar quando terminar as aulas ("...gringo não sabe de nada"), triste foi sentir o cheiro agradável da Baia de Guanabara e cair na realidade. Chegando ao PEB me apresentaram duas pessoas, as quais foram as primeiras e quase únicas pessoas com quem falei durante o primeiro período, o meu primeiro amigo da turma, o [Paulo,](https://www.facebook.com/paulo.cardozo.7121) e a carismática [Luisa.](https://www.facebook.com/luisa.t.carneiro) O jeito de conhecê-los foi inesquecível (vocês ainda lembram). Agradeço aos dois por não me fazer sentir sozinho, ao Paulo por me incorporar na família dele e poder compartilhar finais de semana com eles, assim minha solidão diminuía e a Luisa, eu lhe agradeço pelas nossas conversas, saídas, pelas lambidas que ganhei dos cachorros dela, etc.

No primeiro dia de aula foi uma prova de fogo. Até então só falava com o Paulo, então fiquei sentado próximo dele. Um a um entravam na sala os meus, nessa época "futuros colegas" cada um deles com um jeito particular de ser, mas dentre todas as pessoas uma foi quem ficou marcada desde o inicio ("...eu sei que você sabe que to falando de você"). Estes "colegas" viraram amigos, amigos dos poucos que podem ser encontrados, aqueles que podem te ajudar nos piores momentos ("Cecilia e Thais, lembram-se do almoço na Praia Carneiros"), aqueles que se preocupavam comigo nos momentos certos ("... ser parte da família Borba no natal é uma experiência única, realmente me senti em família") ("...passar réveillon em um Apto. em Copacabana ou passá-lo pertinho da igreja da Penha assistindo a queima dos fogos, em ambos os casos com visão privilegiada, só os fortes conseguem"), aqueles que me aconselhavam em tudo momento e me ajudavam a enxergar os problemas de outro ângulo ("....as férias após o primeiro período foram as melhores"), aqueles que são irônicos e muito engraçadinhos ("...sempre na mesma imagem, tem outra não?") e aqueles que gostam me ver bem alimentadinho ("...bolinhos são sempre bem vindos"). Agradeço a Deus por ter permitido que vocês [Cecília,](https://www.facebook.com/cecilia.borba.9) [Thaís,](https://www.facebook.com/thais.ribeiro.5030) [Luiggi,](https://www.facebook.com/luiggi.lustosa) [André Eizo,](https://www.facebook.com/odeio.timeline) [André Brand,](https://www.facebook.com/andre.brand.146) [Lyon,](https://www.facebook.com/lyon.aragao) [Débora](https://www.facebook.com/profile.php?id=1729073958) façam parte da realização deste sonho, os amo de paixão e sinto-me muito grato com vocês.

Já adaptado ("...quase né") conheci a família do LUS, que como é costume deles, acolheram ao coitado gringo com os braços abertos. Agradeço-lhes muito por cada um dos momentos que compartilhamos, em especial à [Thais\(](https://www.facebook.com/thais.omena.7)"...sempre o espírito de mãe pela frente"), à [Rejane](https://www.facebook.com/rejane.costa.319) ("...temos que providenciar outras caipivodkas para as idéias fluírem"), à [Rossana](https://www.facebook.com/rossana.soletti) ("...muito obrigado pelo apoio"), à [Isabela](https://www.facebook.com/isabela.miller.7) ("...as dicas para lidar com o chefe foram vitais!"), ao [Aldo](https://www.facebook.com/aldo.fontes) ("...obrigado por me acolher e me aconselhar") e ao Francisco que mais que uma amigo é um irmão ainda que seja *borrego* ("...quando vai defender , anda logo").

Agradeço aos meus orientadores (Prof. [Wagner](https://www.facebook.com/wagner.coelho.92) Coelho e Prof. Fernando Infantosi) por terem trilhado comigo o caminho até conseguir cumprir a minha meta. Um agradecimento especial ao professor Wagner Coelho, agradeço-lhe pelos conselhos que o senhor me deu nos momentos que mais precisava, por me ajudar a entender mais sobre a vida e compreender melhor o fluxo das coisas ("...não fique preocupado por antecedência").

Não posso terminar essa parte tão importante sem agradecer a uma pessoa muito especial que me ajudou demais nesse último ano, não só no desenvolvimento dessa dissertação, senão também em outros âmbitos. Esse apoio seu me permitiu brilhar e me fez alcançar coisas que eu achava distantes. Muito obrigado [Vini](https://www.facebook.com/vini.lelache) por cada conselho, pela paciência, por cada correção de português (foram e continuam sendo muitas), por me ajudar no momento certo e sempre de forma desinteressada e por ser esse braço direito ("...quero que seu português seja próximo ao de um nativo e sei que você pode consegui-lo só tem que se esforçar mais um pouco").

Para finalizar, agradeço a minha família peruana no Brasil a [Báslavi](https://www.facebook.com/Baslavi) ("...*cuando vamos a Noches de Sol*") e a [Minerva](https://www.facebook.com/minerva.pancorbolaura) ("....e pensar que a gente se conheceu estudando para uma prova"), agradeço a cada uma das pessoas que conheci ao longo desse processo, porque cada uma delas aportou com um grão de areia e juntos permitiram formar esse magnífico castelo que leva o nome de mestre e também aos futuros leitores dessa dissertação por acreditarem no meu trabalho.

Resumo da Dissertação apresentada à COPPE/UFRJ como parte dos requisitos necessários para a obtenção do grau de Mestre em Ciências (M.Sc.)

# COMPORTAMENTO DO *STANDARDIZED UPTAKE VALUE* (SUV) MÁXIMO E MÉDIO EM LESÕES TUMORAIS NAS IMAGENS PET/CT

Mario Edmundo Pastrana Chalco

#### Maio/2014

Orientadores: Wagner Coelho de Albuquerque Pereira Antonio Fernando Catelli Infantosi Departamento: Engenharia Biomédica

Sistemas de imagens digitais vêm sendo cada vez mais aplicados na área da saúde. Os híbridos PET/CT e PET/MRI vêm ganhando destaque por juntarem, em uma única imagem, a informação funcional e a anatômica permitindo uma melhor localização e avaliação das lesões. A avaliação das imagens dos sistemas PET e PET/CT é feita pelo parâmetro semiquantitativo *Standardized Uptake Value* (SUV), mais especificamente, pelo valor SUV máximo (SUV $_{\text{max}}$ ). Já o valor médio (SUV $_{\text{med}}$ ) tem sido negligenciado por falta de consenso na definição da área da lesão. O objetivo deste trabalho é desenvolver um método de processamento de imagens para segmentar as lesões, calcular e avaliar o SUV<sub>med</sub> em imagens PET/CT. A segmentação foi baseada em Morfologia Matemática e Região Crescente. Foram processadas imagens de 18 lesões. Os resultados indicam que para a maioria das lesões (12), os valores de  $\text{SUV}_{\text{max}}$  e  $\text{SUV}_{\text{med}}$  estão no mesmo corte. Entretanto, em 6 casos, estão em cortes diferentes. Este fato é original e merece ser estudado com cautela para saber se há valor para diagnóstico e acompanhamento de tais lesões.

Abstract of Dissertation presented to COPPE/UFRJ as a partial fulfillment of the requirements for the degree of Master of Science (M.Sc.)

## BEHAVIOR OF MAXIMIUM AND MEDIUM STANDARDIZED UPTAKE VALUE (SUV<sub>max</sub> and SUV<sub>med</sub>) IN TUMOR LESIONS FROM IMAGES PET/CT

Mario Edmundo Pastrana Chalco

#### May/2014

Advisors: Wagner Coelho de Albuquerque Pereira Antonio Fernando Catelli Infantosi Department: Biomedical Engineering

Digital image systems have been increasingly used in the health. Among them, PET/CT and PET/MRI hybrid systems are standing out for their advantage of put together, in a single image, anatomical and functional information, thus allowing a better location and assessment of lesions. The image assessments from PET and PET/CT hybrid system use the semi-quantitative parameter SUV, more specifically the SUV maximum value (SUV<sub>max</sub>). On the other side the SUV medium value  $(SUV_{med})$  has been neglected since there is no consensus about lesion area definition. The main objective of the present study is to develop an image processing method to segment lesions and estimate and evaluate the  $\text{SUV}_{\text{med}}$  in PET/CT images. The segmentation is based on Mathematical Morphology and Region Growing methods. Eighteen lesions were processed and the results indicate that for most of the lesions (12) in which  $\text{SUV}_{\text{max}}$  e  $\text{SUV}_{\text{med}}$  values belong to the same image. On the other side, for 6 lesions they are in different images. This fact is original and deserves to be more explored to see its potential use to diagnosis and follow up of such lesions.

# **SUMÁRIO**

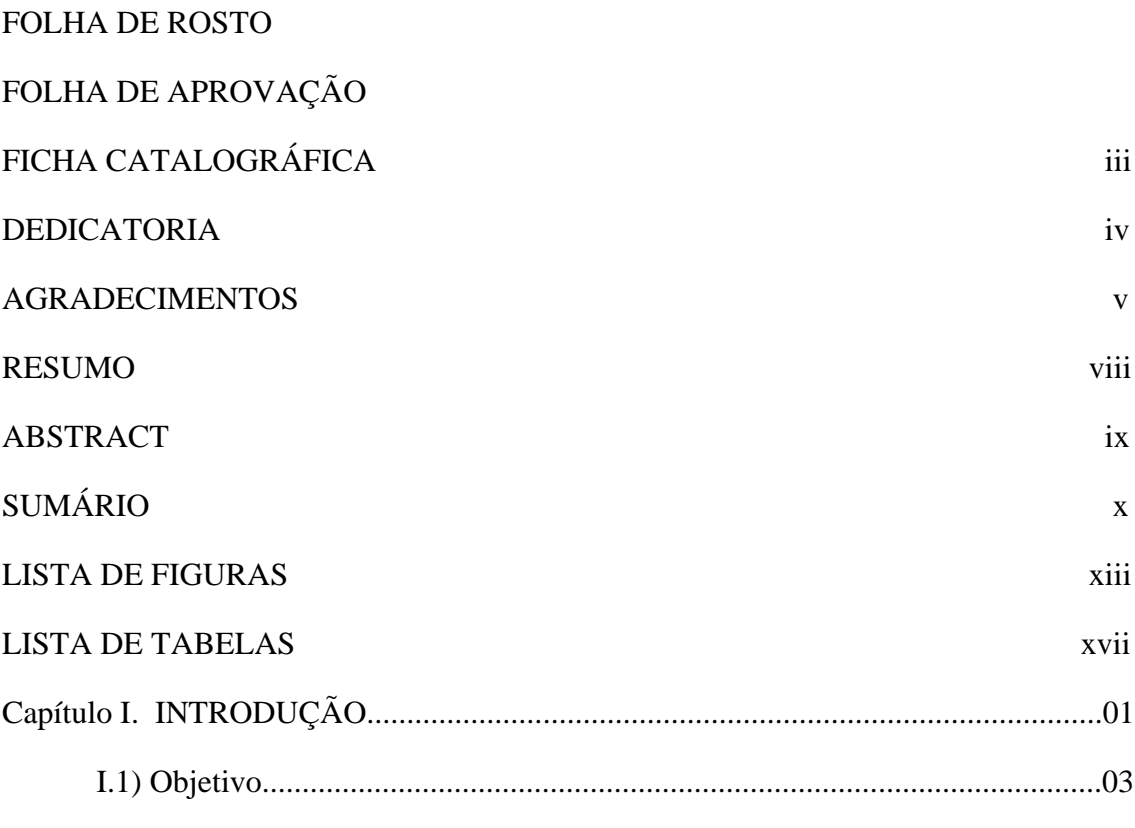

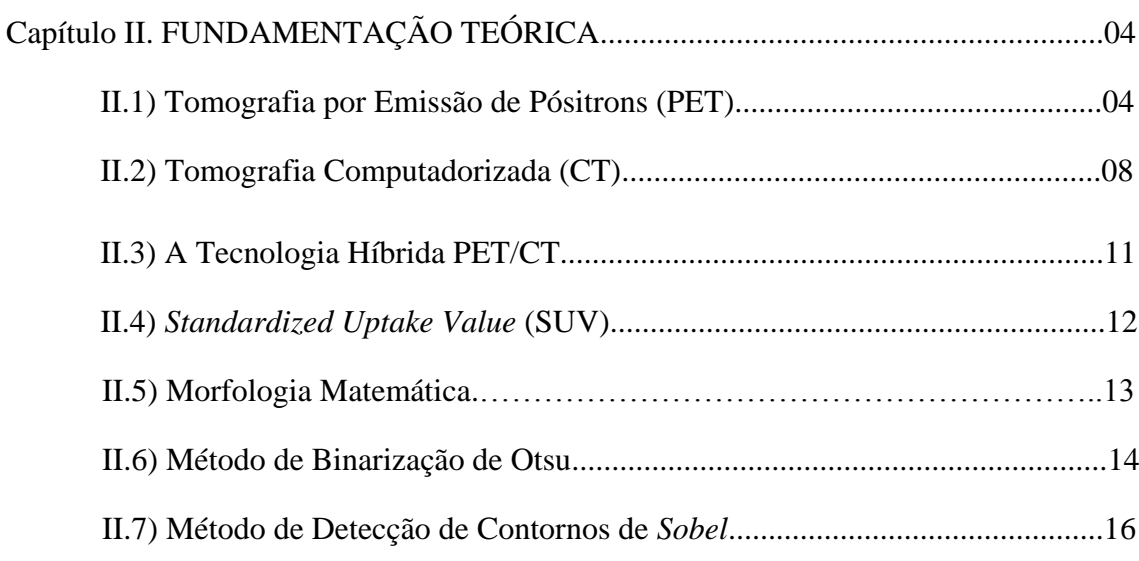

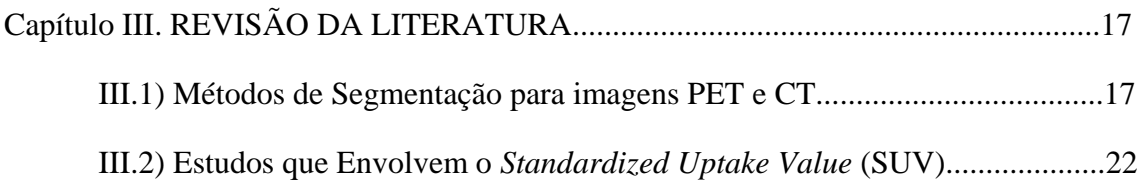

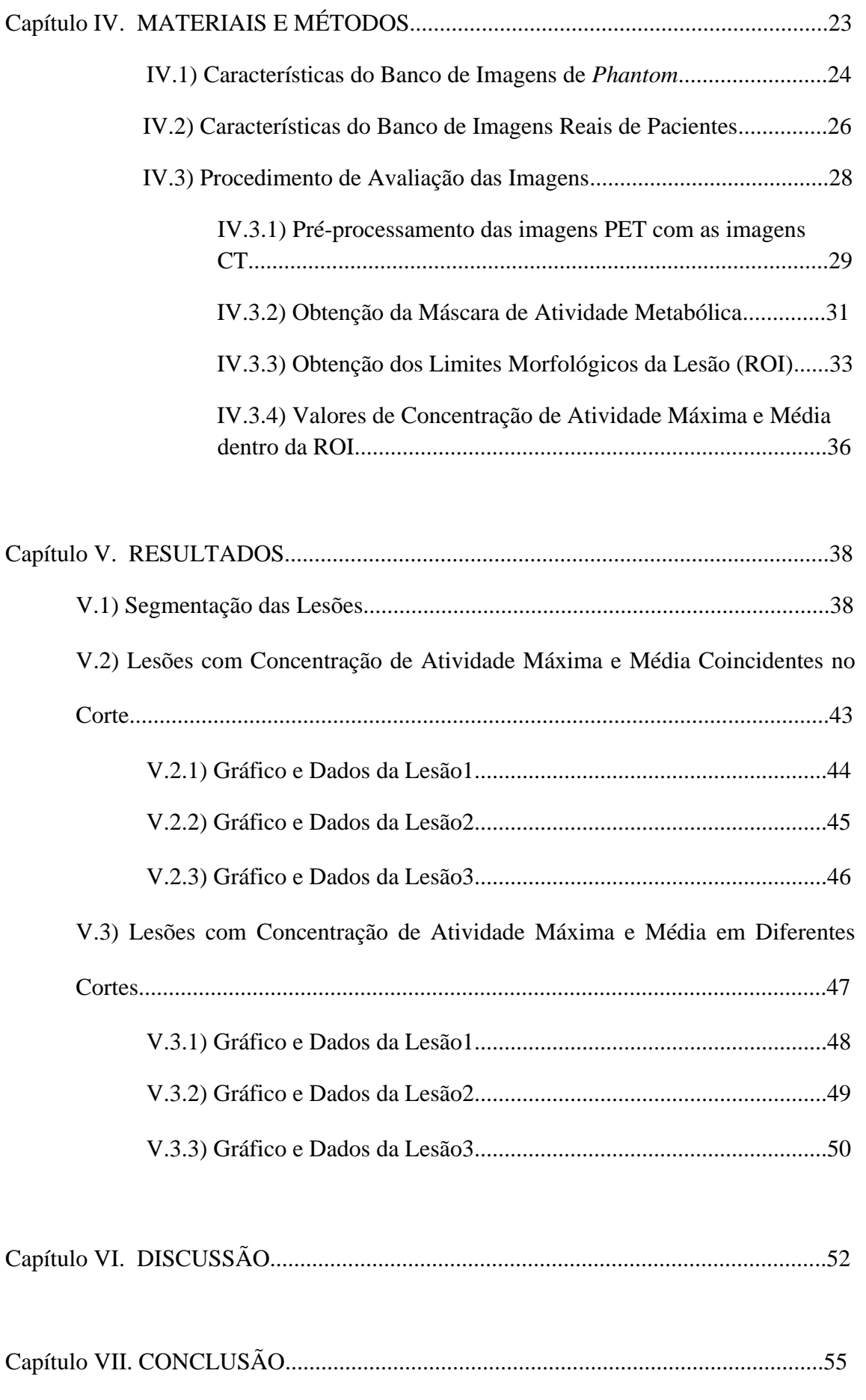

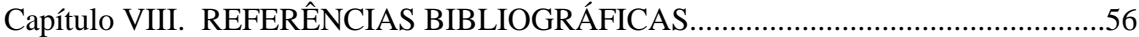

#### **Lista de Figuras**

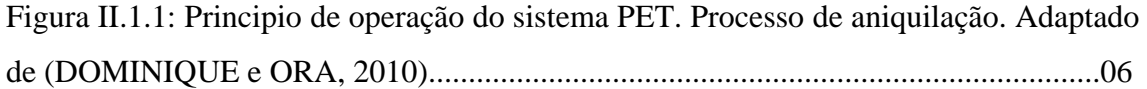

Figura II.1.2: Sistema de detecção em anel e o módulo de coincidência, fundamental para determina a localização da aniquilação e reconstruir a imagem no computador. Adaptada de (DESERNO, 2011).....................................................................................07

Figura II.2.1: Geração de uma projeção com (a) feixe paralelo e (b) feixe em leque. Este processo é repetido girando o conjunto fonte-detector, cobrindo 360°, (c e d). Adaptada de (SUETENS, 2009)......................................................................................................09

Figura II.2.2: Cada pixel na imagem CT corresponde a um *voxel*. O *voxel* tem duas dimensões iguais ao pixel no plano da imagem, e a terceira dimensão representa a espessura da corte do CT. Adaptada de (BUSHBERG, 2002)........................................10

Figura II.2.3: Imagem original (a). Arranjo de coeficientes de atenuação para cada região (b). Conversão do arranjo em números CT (c). Adaptada de (DOMINIQUE e ORA, 2010).....................................................................................................................11

Figura III.1.1: Imagem MR antes (a) e depois da segmentação(b). (Adaptada de Ying-Tung *et al*. (2005))....................................................................................................…...19

Figura III.1.2: Comparação dos resultados obtidos na segmentação de uma imagem PET simulada (a) utilizando os dois métodos. Imagem CT simulada (b) resultado do *SPMbased* (c) resultado do FCSP (d) imagem do atlas (f). (Adaptada de Xia *et al*. (2008)...............................................................................................................................20

Figura III.1.3: Resultados obtidos na segmentação de diferentes imagens com microcalcificacões (a) Imagem original (b) segmentada usando SBRG (c) contorno da região (d) contorno da região dilatado (e) imagem suavizada usando erosão (f) imagem segmentada. (Adaptada de Aminah *et al*. (2010))...........................................................21

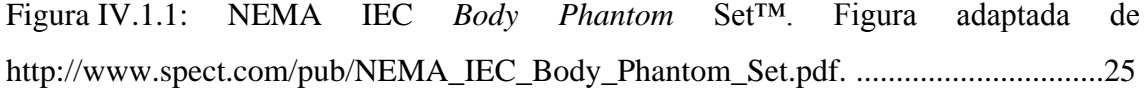

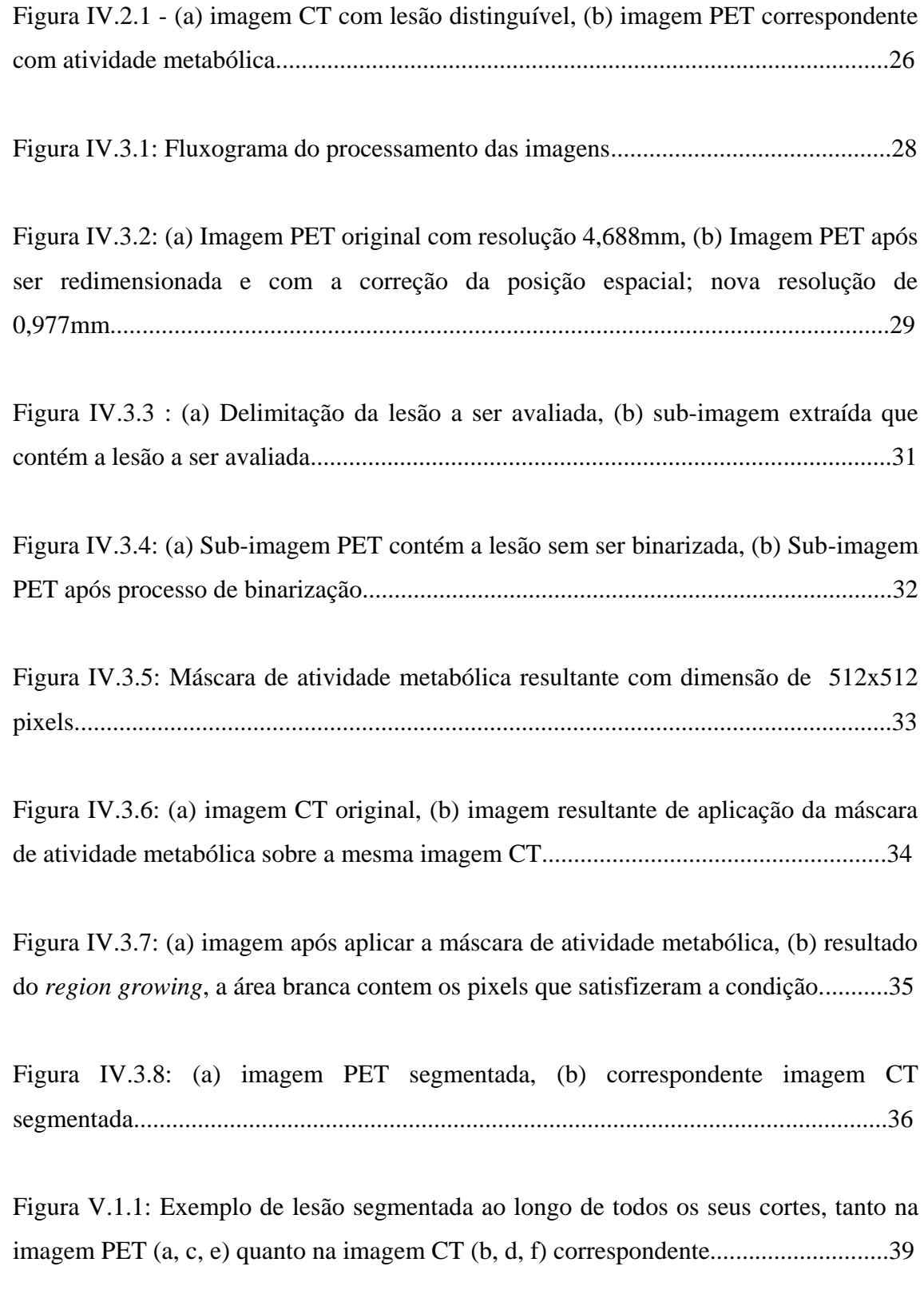

Figura V.1.2: Exemplo de lesão segmentada ao longo de todos os seus cortes, tanto na

imagem PET (a, c, e) quanto na imagem CT (b, d, f) correspondente............................41

Figura V.1.3: Exemplo de lesão segmentada ao longo de todos os seus cortes, tanto na imagem PET (g, i, k) quanto na imagem CT (h, j, l) correspondente.............................42

Figura V.1.4: Exemplo de lesão segmentada ao longo de todos os seus cortes, tanto na imagem PET (m, o, q) quanto na imagem CT (n, p, r) correspondente..........................43

Figura V.2.1: Gráfico comparativo do comportamento da Concentração de Atividade Máxima (max) e a Concentração de Atividade Média (mean), ambos dentro da ROI, ao longo de uma das lesões do Paciente 1. Junto a eles o gráfico do comportamento da Concentração de Atividade Máxima dentro da ROI obtida utilizando o software especializado Osirix. No eixo vertical, as concentrações em MBql/ml e no eixo horizontal os cortes envolvidos.......................................................................................44

Figura V.2.2: Gráfico comparativo do comportamento da Concentração de Atividade Máxima (max) e a Concentração de Atividade Média (mean), ambos dentro da ROI, ao longo de outra das lesões do Paciente 1. Junto a eles o gráfico do comportamento da Concentração de Atividade Máxima dentro da ROI obtida utilizando o software especializado Osirix. No eixo vertical as concentrações em MBql/ml e no eixo horizontal os cortes envolvidos.......................................................................................45

Figura V.2.3: Gráfico comparativo do comportamento da Concentração de Atividade Máxima (max) e a Concentração de Atividade Média (mean), ambos dentro da ROI, ao longo de mais uma das lesões do Paciente 1. Junto a eles o gráfico do comportamento da Concentração de Atividade Máxima dentro da ROI obtida utilizando o software especializado Osirix. No eixo vertical as concentrações em MBql/ml e no eixo horizontal os cortes envolvidos.......................................................................................46

Figura V.3.1: Gráfico comparativo do comportamento da Concentração de Atividade Máxima (max) e a Concentração de Atividade Média (mean), ambos dentro da ROI, ao longo de uma das lesões do Paciente 2. Junto a eles o gráfico do comportamento da Concentração de Atividade Máxima dentro da ROI obtida utilizando o software especializado Osirix. No eixo vertical as concentrações em MBql/ml e no eixo horizontal os cortes envolvidos.......................................................................................48

Figura V.3.2: Gráfico comparativo do comportamento da Concentração de Atividade Máxima (max) e a Concentração de Atividade Média (mean), ambos dentro da ROI, ao longo de uma das lesões do Paciente 7. Junto a eles o gráfico do comportamento da Concentração de Atividade Máxima dentro da ROI obtida utilizando o software especializado Osirix. No eixo vertical as concentrações em MBql/ml e no eixo horizontal os cortes envolvidos.......................................................................................49

Figura V.3.3: Gráfico comparativo do comportamento da Concentração de Atividade Máxima (max) e a Concentração de Atividade Média (mean), ambos dentro da ROI, ao longo de uma das lesões do Paciente 3. Junto a eles o gráfico do comportamento da Concentração de Atividade Máxima dentro da ROI obtida utilizando o software especializado Osirix. No eixo vertical as concentrações em MBql/ml e no eixo horizontal os cortes envolvidos.......................................................................................50

## **Lista de tabelas**

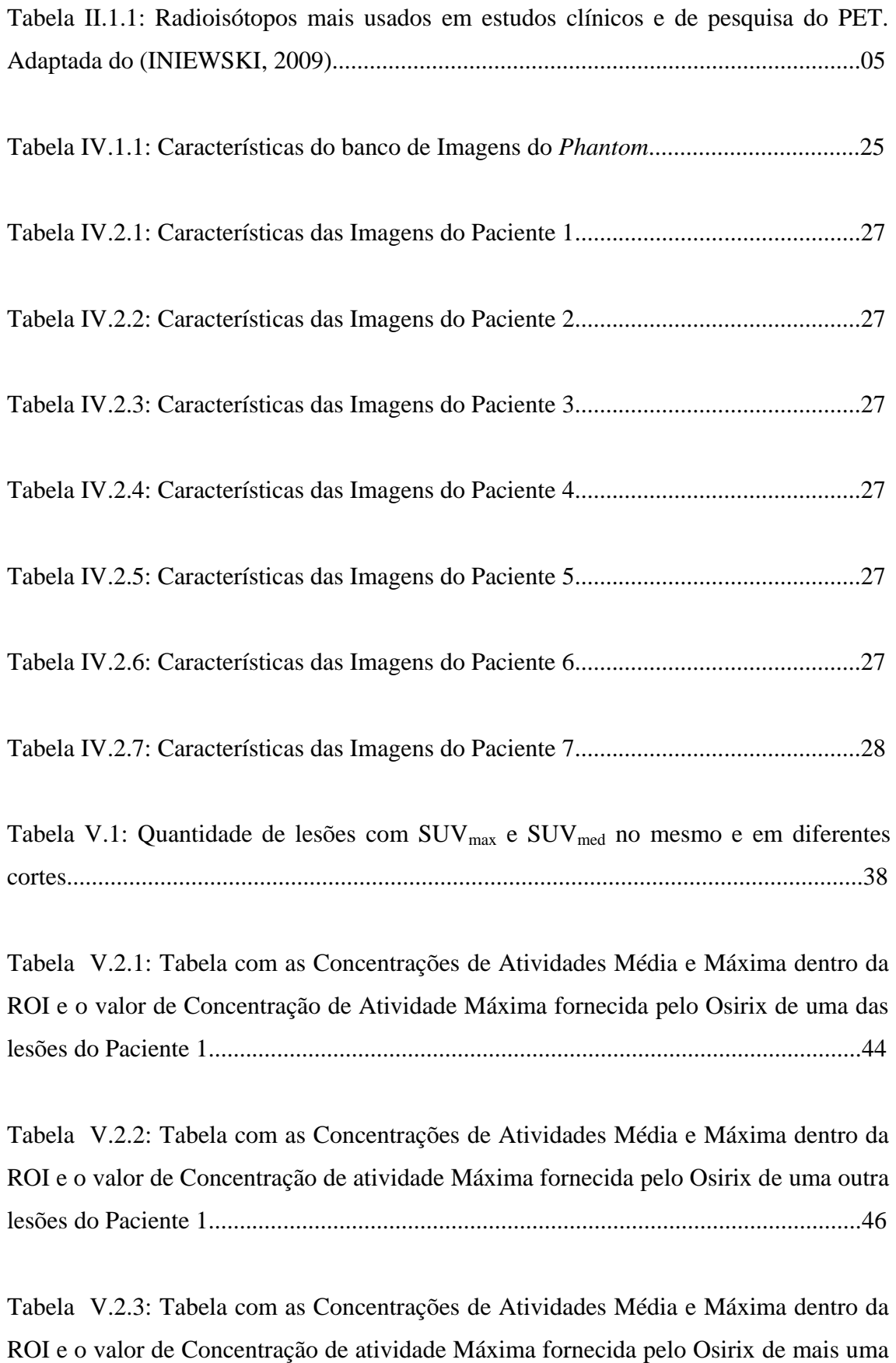

das lesões do Paciente 1...................................................................................................47

Tabela V.3.1: Tabela com as Concentrações de Atividades Media e Máxima dentro da ROI e o valor de Concentração de atividade Máxima fornecida pelo Osirix de uma das lesões do Paciente 2.........................................................................................................48

Tabela V.3.2: Tabela com as Concentrações de Atividades Média e Máxima dentro da ROI e o valor de Concentração de atividade Máxima fornecida pelo de uma das lesões do Paciente 7....................................................................................................................49

Tabela V.3.3: Tabela com as Concentrações de Atividades Média e Máxima dentro da ROI e o valor de Concentração de atividade Máxima fornecida pelo Osirix de uma das lesões do Paciente 3.........................................................................................................50

### **CAPÍTULO I**

### **INTRODUÇÃO**

Sistemas de imagens digitais vêm sendo cada vez mais aplicados na área da saúde com vistas a auxiliar o profissional no diagnóstico médico. Portanto, investigar novos métodos de processamento de imagens médicas torna-se cada vez mais importante, não apenas para a melhoria da qualidade da imagem, mas principalmente para a extração de parâmetros que quantifiquem os achados (DESERNO, 2011).

Dentre os sistemas de imagem mais utilizados na medicina estão os de ultrassom, ressonância magnética (MRI), raios X, tomografia computadorizada (CT), tomografia computadorizada por emissão de fóton único (SPECT), tomografia por emissão de pósitrons (PET), os híbridos PET/CT e PET/MRI (DESERNO, 2011). O aumento de tratamentos clínicos para as lesões tumorais, a tendência de personalizar as terapias oncológicas e a importância do monitoramento das terapias têm motivado o desenvolvimento de novos sistemas de imagem (KUMAR *et al*, 2010) (Tian *et al*, 2014). Os novos sistemas, conhecidos como sistemas híbridos, vêm ganhando destaque pela sua capacidade de associar, em uma única imagem, a informação funcional com a anatômica, permitindo assim uma melhor localização e avaliação das lesões (DOMINIQUE e ORA, 2010).

Uma das etapas fundamentais no processamento de imagens médicas é a segmentação, a qual, segundo HABID (2006), é quase sempre considerada como um problema muito complexo devido tanto ao volume dos dados quanto a diversidade de tecidos presentes na imagem. Este problema pode ser ainda mais complicado dependendo da modalidade de geração da imagem, desta ser de baixo contraste, assim como da presença de ruído ou de artefatos; tais como sobrecorreção da atenuação e

1

movimento respiratório (PETTINATO *et al*, 2006). Estes poderiam causar prejuízo na delimitação dos limites das estruturas anatômicas. Assim, o principal desafio do processo de segmentação é extrair o contorno dos órgãos, lesões ou regiões de interesse da imagem. Devido à diversidade de sistema de imagens disponíveis, não existe um método único de segmentação (SAURABH, 2010).

As imagens PET junto ao 2-*deoxy-2-F<sup>18</sup>-fluoro-D-glucose* (<sup>18</sup>F-FDG) têm sido amplamente utilizadas na prática clínica para a avaliação de lesões tumorais por fornecer uma imagem associada ao metabolismo celular das lesões que permite assim avaliar o grau de malignidade dos tumores (KIM *et al*, 1994). Visto que esta tecnologia têm baixo detalhamento anatômico, o equipamento híbrido PET/CT foi introduzido e gradualmente reconhecido como valido para avaliar as lesões tumorais desde o final dos anos 1990 (BEYER, 2000), (HILLNER, 2008a), (HILLNER, 2008b).

O *Standardized Uptake Value* (SUV) é o valor semiquantitivo utilizado para avaliar imagens oncológicas de PET e PET/CT (HAMILL, 2013). Para a obtenção deste parâmetro deve-se realizar uma normalização através de alguns parâmetros (peso, massa magra) os quais irão determinar diferentes tipos de SUV: *body weight* (SUV<sub>BW</sub>), *lean body weight* (SUV<sub>LBW</sub>), *scaled body surface area* (SUV<sub>BSA</sub>) *blood glucose level* (SUV<sub>GLU</sub>) e *tumour size* (SUV<sub>Tsize</sub>) (MENDA *et al*, 2001)<sub>.</sub>

Outra subdivisão do SUV é associada à atividade de material radioativo administrado a ser utilizada. Para a análise e avaliação da evolução das lesões tumorais, o SUV máximo (SUV<sub>Max</sub>) é o mais utilizado (KUMAR *et al*, 2010) (RAHBAR *et al*, 2012) (HOSHI *et al*, 2014). Este valor está associado à máxima atividade dentro da lesão, portanto, conhecê-lo permite avaliar a resposta aos tratamentos aplicados (KUMAR *et al*, 2010).

Assim como o SUV<sub>Max</sub> é associado à atividade máxima dentro da lesão, existe o SUVmed (SUV médio) que é associado à atividade média dentro da lesão. Este parâmetro não é utilizado na prática clínica pelo fato que a imagem PET não tem detalhamento anatômico para ter uma delimitação correta da lesão. Com o sistema híbrido PET/CT, têm-se uma melhor localização anatômica das lesões e assim poder-seia delimitá-las com maior exatidão (KRAMER *et al*, 2008).

Portanto, este trabalho irá estudar o comportamento destes dois parâmetros SUVmax e SUVmed ao longo da lesão com o intuito de avaliar a sua possível utilização como método complementar e de auxilio no diagnóstico por parte do profissional. Além disso, utilizar-se-á a vantagem do detalhamento anatômico da imagem CT junto ao mapeamento metabólico fornecido pela imagem PET para delimitar a lesão de forma automática.

#### **I.1 Objetivo**

Avaliar o comportamento do  $\text{SUV}_{\text{max}}$  e  $\text{SUV}_{\text{med}}$ , em cada corte tomográfico e a longo da lesão nas imagens PET/CT, baseando-se na segmentação das imagens CT.

Os objetivos específicos são:

- Desenvolver e validar método de segmentação das imagens CT a partir de imagens PET/CT de *phantom*.
- Segmentar imagens reais de PET/CT.
- Estimar e avaliar o valor do SUV médio e compará-lo ao padrão atual.

#### **CAPITULO II**

## **FUNDAMENTAÇÃO TEÓRICA**

Neste capitulo serão apresentados os princípios de geração das imagens PET e CT separadamente, assim como as vantagens da fusão das duas tecnologias num mesmo equipamento. Além disso, uma breve descrição do *Standardized Uptake Value* e dos métodos de segmentação utilizados neste trabalho serão feitas.

#### **II.1 Tomografia por Emissão de Pósitrons (PET)**

A tomografia por emissão de pósitrons (PET) é um dos métodos de imagem que tem aplicações em muitas áreas da medicina, tais como oncologia, cardiologia e neurologia, nas quais o PET tem sido considerado superior a outros métodos. Esta é uma técnica de diagnóstico não-invasiva que permite obter uma imagem funcional *in vivo* do metabolismo celular, baseando-se na distribuição de radiofármacos emissores de pósitrons (BAILEY *et al*, 2005). O problema principal deste tipo de imagem é o detalhamento anatômico ser insuficiente (DOMINIQUE e ORA, 2010).

O elemento fundamental para o êxito das imagens de medicina nuclear é a seleção adequada do radiofármaco - composto por um isótopo radiativo ligado às moléculas de um fármaco, o qual é específico para o órgão ou tecido em estudo. O radioisótopo deve ser relativamente fácil de ser produzido, ser simples para se ligar ao fármaco, ter uma meia vida suficientemente longa para sua manipulação e curta o suficiente para não permanecer por muito tempo no corpo dos pacientes (INIEWSKI, 2009). O pósitron é uma partícula semelhante ao elétron, porém carregada positivamente. Quando emitido por um radioisótopo, percorre uma curta distância em um meio físico (1 a 2 mm), transferindo parte de sua energia cinética. Quando o

pósitron se combina com um elétron, as massas de ambas as partículas são convertidas em energia, produzindo dois fótons de 511 keV cada. Este processo é denominado aniquilação (conforme ilustrado na Figura II.1.1) (DOMINIQUE e ORA, 2010). Exemplos destes radiofármacos são apresentados na Tabela II.1.1.

Tabela II.1.1: Radioisótopos mais usados em estudos clínicos e de pesquisa do PET. Adaptada do (INIEWSKI, 2009)

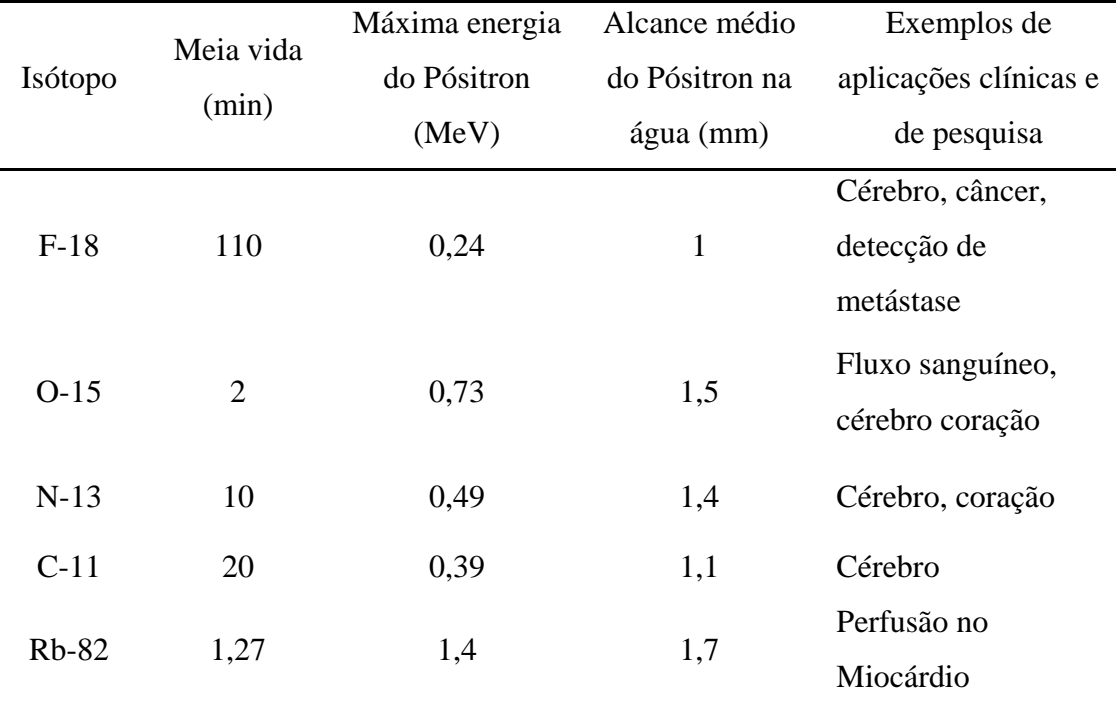

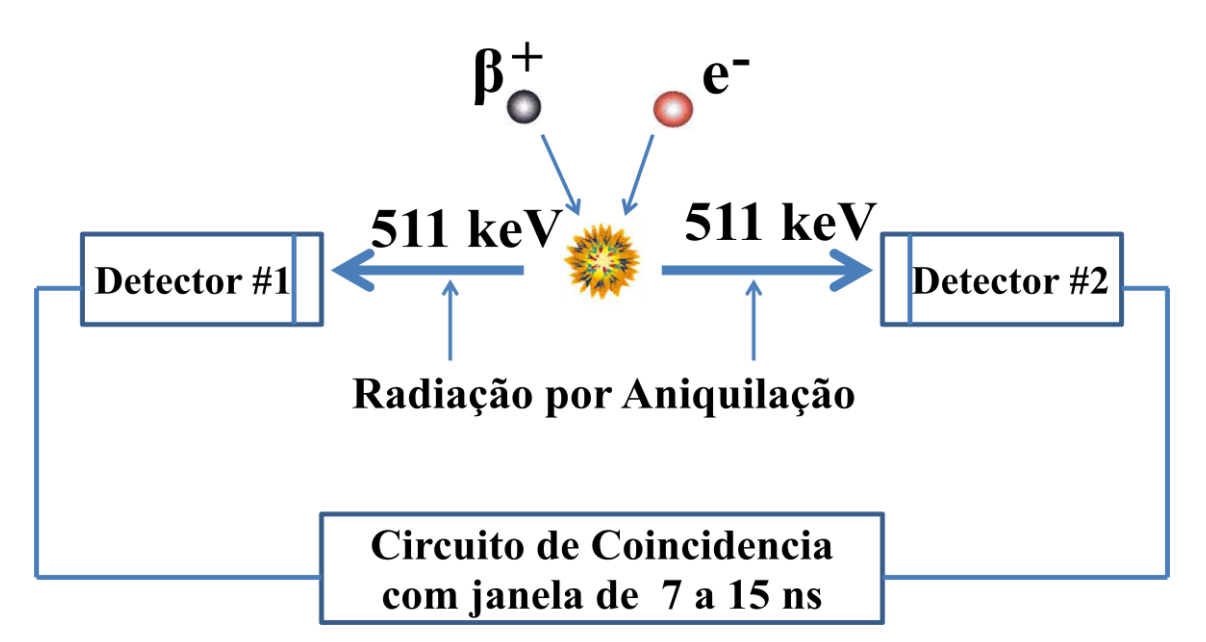

Figura II.1.1: Principio de operação do sistema PET. Processo de aniquilação. Adaptado de (DOMINIQUE e ORA, 2010).

Os dois fótons originados da aniquilação percorrem uma mesma trajetória (direções), mas em sentidos opostos (180°  $\pm$  0,5°), saindo assim do meio (BAILEY *et*) *al*, 2005). A detecção destes fótons pode ser feita usando detectores dispostos em oposição, sendo então os pulsos elétricos detectados em cada um deles avaliados quanto a pertencerem a um mesmo processo de aniquilação (módulo de sincronização ou coincidência, Figura II.1.2). O evento é considerado coincidente caso ocorra simultaneidade entre os pulsos, ou seja, em termos práticos, se estes se encontram dentro de uma janela de tempo predeterminada (DESERNO, 2011).

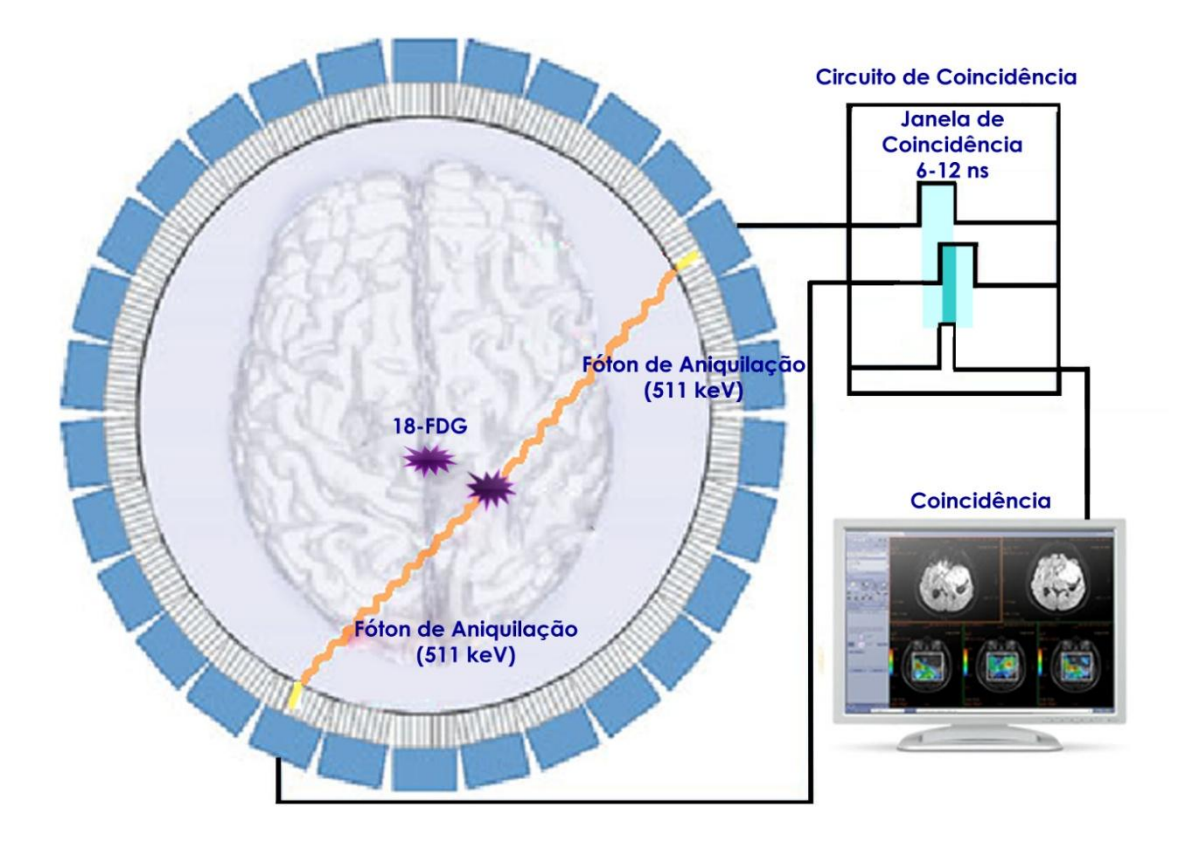

Figura II.1.2: Sistema de detecção em anel e o módulo de coincidência, fundamental para determinar a localização da aniquilação e reconstruir a imagem no computador. Adaptada de (DESERNO, 2011).

Conforme descrito por DESERNO (2011), os eventos de colisão detectados são armazenados no Sinograma, o qual é o conjunto de linhas de projeção obtidas pelos detectores em diversos ângulos ao redor do objeto em estudo. Essas linhas são usadas para reconstruir a imagem através de métodos matemáticos sejam analíticos ou iterativos. Métodos analíticos são usados para calcular a distribuição do marcador do radioisótopo a partir das linhas; dentre estes, os algoritmos de retroprojeção e Filtragem (BF) ou retroprojeção filtrada (FB) são os mais usados por terem menos exigências computacionais em comparação com os métodos estatísticos como o algoritmo da Maximização da Expectativa (EM). No entanto, estes métodos analíticos sofrem, na maioria de vezes, de um artefato conhecido como o artefato raia, que surge pelo

espaçamento existente entre os detectores. Os métodos iterativos, como EM, reconstroem a imagem de forma iterativa usando o Sinograma, portanto são muitas vezes mais robustos ao ruído e podem fornecer uma melhor relação sinal-ruído (SNR – *Signal to Noise Ratio).* Embora os métodos iterativos exijam muito mais carga computacional, devido à recente melhoria das tecnologias de computação, o algoritmo EM é hoje amplamente utilizado como método principal de reconstrução da imagem PET.

#### **II.2 Tomografia Computadorizada (CT)**

A tomografia computadorizada (CT) é uma tecnologia de formação de imagens que se baseia nas propriedades de atenuação dos raios X em um meio (SUETENS, 2009), introduzida nos anos 70, para fornecer imagens da densidade tecidual baseandose em projeções. Tais imagens são de alta qualidade por terem resolução espacial de cerca de 1 mm e, portanto, fornecem grande quantidade das imagens anatômicas adquiridas em aplicações oncológicas, não só para o diagnóstico e estudo da evolução da doença, mas também para simulações usadas para o planejamento de tratamentos de radiação (INIEWSKI, 2009). As imagens CT geralmente têm uma alta sensibilidade para detecção de lesões, mas pode ter especificidade limitada em algumas aplicações, ou seja, esta tecnologia permite detectar todo tipo de lesões, mas em algumas aplicações a ocorrência de falsos-positivos é maior (DOMINIQUE e ORA, 2010).

A radiação produzida por um tubo de raios X é atenuada ao atravessar o paciente, sendo então medida por detectores externos localizados em oposição à fonte geradora. A medição de uma única transmissão através do paciente, feita por um único detector em um determinado tempo é denominada raio, e o conjunto de raios (feixe) que atravessam o paciente, estando a fonte em uma dada posição, é denominado projeção

(Figura II.2.1) (BUSHBERG, 2002). Após a aquisição de uma projeção, o conjunto fonte-detector sofre uma rotação, sendo então adquirida uma nova projeção. Este processo é repetido para inúmeros ângulos, cobrindo 360°, gerando medidas de atenuação de cada raio para todos os ângulos. Com base nestas projeções, o mapeamento espacial do coeficiente de atenuação em cada ponto pode ser achado usando algoritmos de reconstrução baseados na transformada de Radon (SUETENS, 2009).

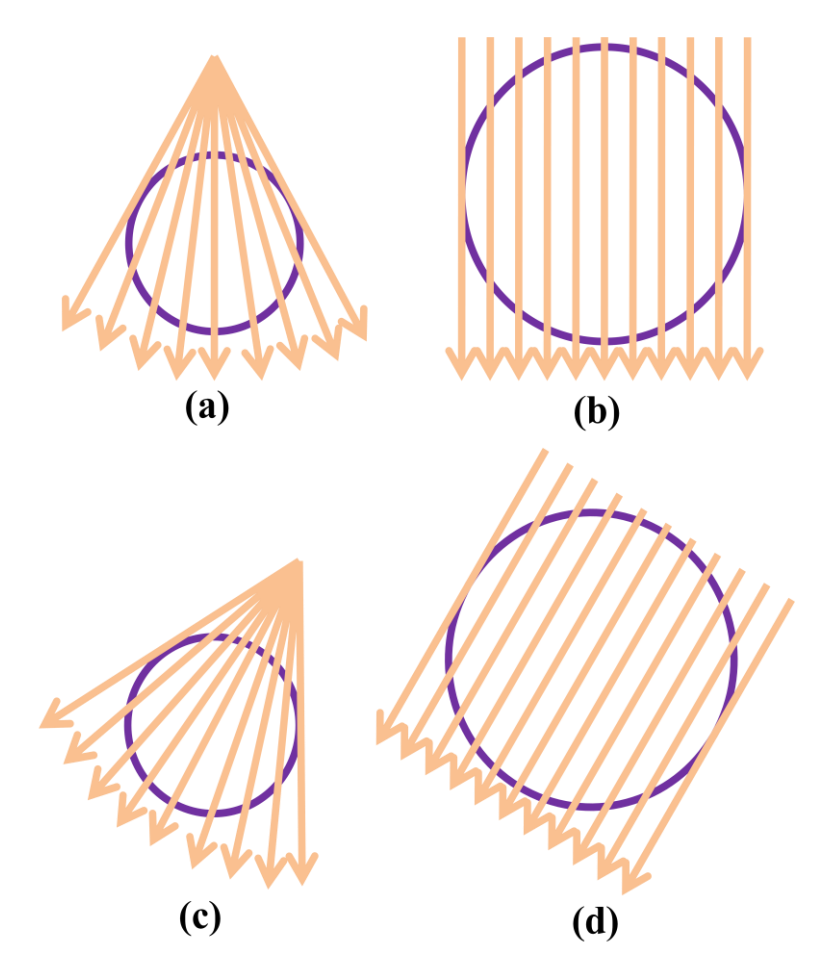

Figura II.2.1: Geração de uma projeção com (a) feixe em leque e (b) feixe paralelo. Este processo é repetido girando o conjunto fonte-detector, cobrindo 360° (c e d). Adaptada de (SUETENS, 2009).

O sistema utiliza este conjunto de projeções para reconstruir a imagem digital da seção transversal, onde cada pixel (*Picture element*) representa uma medida do coeficiente de atenuação do elemento volume, ou seja, de um *voxel* (Figura II.2.2) (INIEWSKI, 2009). Em cada linha de projeção, a intensidade (I) medida pode ser expressa por (DOMINIQUE e ORA, 2010):

$$
I = I_0 e^{-\sum_i x_i \mu_i}
$$
 (II.2.1)

onde I<sub>0</sub> é a intensidade inicial a qual é atenuada exponencialmente, sendo  $\mu_i$  o coeficiente de atenuação efetivo para cada *voxel*, a espessura para cada *voxel*. O somatório representa a atenuação total ao longo da trajetória de um raio.

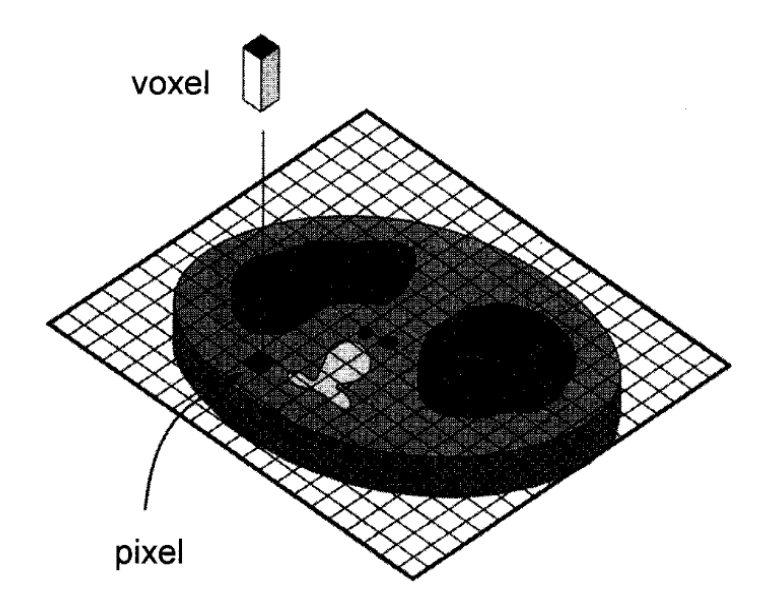

Figura II.2.2: Cada pixel na imagem CT corresponde a um *voxel*. O *voxel* tem duas dimensões iguais ao pixel no plano da imagem, e a terceira dimensão representa a espessura do corte do CT. Adaptada de (BUSHBERG, 2002).

Para representar de forma padronizada os dados e ter adequados níveis de cinza, os dados são geralmente convertidos em números CT e são conhecidos como unidades Hounsfield (*Hounsfield Units*) (Figura II.2.3) (DOMINIQUE e ORA, 2010). Utiliza-se uma normalização com referência ao coeficiente de atenuação da água (-1000):

número CT = 
$$
\left[\frac{(\mu_{\text{tecido}} - \mu_{\text{água}})}{\mu_{\text{água}}}\right] \times 1000
$$
 (II.2.2)

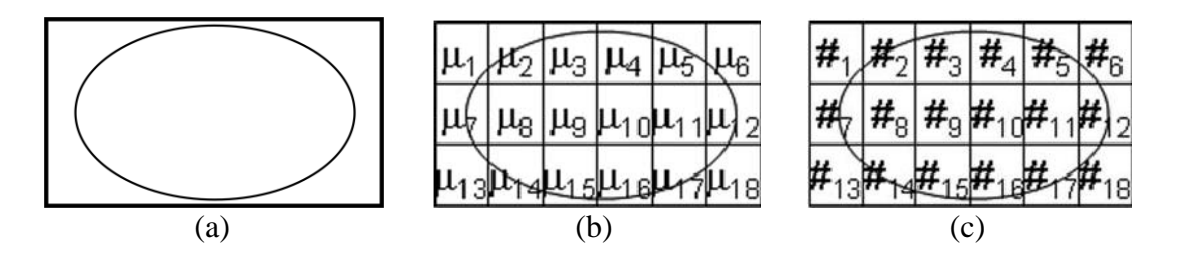

Figura II.2.3: Imagem original (a). Arranjo de coeficientes de atenuação para cada região (b). Conversão do arranjo em números CT (c). Adaptada de (DOMINIQUE e ORA, 2010).

#### **II.3 A Tecnologia Híbrida PET/CT**

Embora o PET forneça informação fisiológica (por exemplo, de um tumor), a imagem resultante é de difícil interpretação quanto à correlação anatômica e à baixa resolução espacial que é inerente à tecnologia (DOMINIQUE e ORA, 2010). Por outro lado, o CT não contém informação fisiológica, mas fornece imagens anatômicas com maior resolução espacial e permite melhor localização das estruturas anatômicas (HABID, 2006). Assim, a fusão das imagens PET com CT é, em princípio, superior a quaisquer destas duas tomadas separadamente:

> Maior resolução das imagens CT em definição anatômica combinado  $\bullet$ com imagens PET que fornecem imagens fisiológicas permite diferenciar

tumores malignos de tecidos normais na fase inicial do seu metabolismo de diferenciação.

Minimiza erros de posição, os quais se apresentam na fusão das imagens  $\bullet$ tomadas com equipamentos PET e CT separados, por ter um registro simultâneo das duas imagens (HABID, 2006).

#### **II.4** *Standardized Uptake Value* **(SUV)**

O SUV (*Standardized Uptake Value*), algumas vezes referido como DUR (*Dose Uptake Ratio*), é o parâmetro semiquantitativo universalmente utilizado em práticas clínicas para a análise de imagens PET (RODRIGUES, 2010). Este parâmetro representa a concentração de radioatividade por centímetro cúbico de tecido, sendo normalizado em função da atividade injetada (mCi ou MBq) e da massa corporal do paciente (em kg), como visto na seguinte equação (BRYANT *et al*, 2012). Dependendo da massa a ser utilizada como normalizador e outros fatores mais a serem considerados, existem diferentes tipos de SUV, por exemplo: peso corporal  $(SUV_{BW})$  (Eq.II.4.1), massa magra (SUV<sub>LBW</sub>), área da superfície corporal (SUV<sub>BSA</sub>), nível de glicose no sangue (SUV<sub>GLU</sub>) e tamanho do tumor (SUV<sub>Tsize</sub>) (MENDA *et al.* 2001):

$$
SUV_{(kg/ml)} = \frac{Concentração de atividade na ROI_{(MBq/ml)}}{Dose Injetada_{MBq}/Peso do Corpo_{kg}}
$$
 (II. 4.1)

Para o cálculo da massa magra é utilizada a seguinte equação:

$$
LBW_{homem} = 1.10xPeso - 128x \left(\frac{Peso}{altura}\right)^2 \tag{II.4.2}
$$

$$
LBW_{muller} = 1.07xPeso - 148x \left(\frac{Peso}{altura}\right)^2 \tag{II.4.3}
$$

#### **II.5 Morfologia Matemática**

A Morfologia Matemática (MM) trata da forma e da estrutura de um objeto ou dos arranjos e inter-relacionamento entre as partes do mesmo. Esta técnica foi introduzida por G. Matheron e J. Serra, a meados dos anos 60, para analisar estruturas geométricas metálicas e amostras geológicas e, posteriormente, foi aplicada por Serra (1982) em processamento de imagens. A MM tem sido empregada com várias finalidades, tais como realçar, filtrar, segmentar, esqueletizar as imagens (ZHAO *et al*, 2005). Além disso, pode ser aplicada visando extrair, de uma imagem, elementos (regiões) de formas específicas (lesões, p. ex.) pela utilização da transformação por uma outra imagem conhecida, ou seja, consiste em extrair as informações relativas à geometria e à topologia de um conjunto desconhecido (no caso uma imagem) pela transformação realizada por um outro conjunto pré-definido de pixels, denominado Elemento Estruturante (EE) (ZHAO *et al*, 2005). As propriedades geométricas e o tamanho do EE devem ser adaptados aos objetos a serem estudados na imagem (Soille, 2002).

Os principais operadores morfológicos (OP) são *erosão* e *dilatação*, os quais são utilizados geralmente juntos. Os operadores *abertura* e *fechamento* são (OP) derivados definidos em termos da *erosão* e *dilatação* (Ying-TunG *et al*, 2005). Os OP podem ser utilizados em imagens binárias ou imagens em tons de cinza.

A *erosão* da imagem f para um dado pixel é definida como o valor mínimo da imagem em uma janela definida pelo Elemento Estruturante B, estando a origem dele na posição x (Soille, 2002), ou seja,

$$
[\varepsilon_{\mathcal{B}}(f)](x) = \min_{b \in \mathcal{B}} f(x + b) \tag{II.5.1}
$$

onde b é um pixel pertencente ao Elemento Estruturante B. Por outro lado, a *dilatação* é definida como:

$$
[\delta_{\mathcal{B}}(f)](x) = \max_{b \in \mathcal{B}} f(x + b) \tag{II.5.2}
$$

A *erosão* é uma transformação de redução que diminui o valor da escala de cinza da imagem, enquanto a *dilatação* é uma operação de expansão que aumenta o valor da escala de cinza. A *erosão* pode ser interpretada como a filtragem do interior da imagem em estudo, enquanto a *dilatação* filtraria o exterior. A operação de *abertura* é a *erosão* seguida da *dilatação*, que em geral suaviza o contorno da imagem, eliminando pequenas protuberâncias. Em contrapartida, o *fechamento* é a *dilatação* seguida da *erosão*, que pode preencher buracos e lacunas no contorno de uma imagem (ZHAO *et al,* 2005).

#### **II.6 Método de Binarização de Otsu**

Técnica que determina o limiar ótimo considerando o histograma da imagem. Apresenta melhor resposta para imagens cujos histogramas são bimodais. O principio do método é aproximar o histograma da imagem por duas funções Gaussianas e escolher o limiar de forma a minimizar a variância intraclasses. Cada classe possui suas próprias características (média e desvio padrão).

Considere-se a imagem I, com dimensões MxN e quantizada em L níveis de cinza. O primeiro passo é calcular o histograma p da imagem, dado por:

$$
p_i = \frac{n_i}{MN} \tag{II.6.1}
$$

em que  $n_i$  é a quantidade de pixels da imagem I que possuem o nível de cinza i, para i = 0, ..., L-1 e MN =  $n_0 + n_1 + ... + n_{L-1}$ . Assim se define:

$$
\sum_{i=0}^{L-1} p_i = 1, \qquad p_i \ge 0 \qquad (II.6.2)
$$

Seja k o nível de cinza que divide o histograma da imagem em duas classes  $C_1$  e C2, em que a primeira e a segunda classes compreendem os pixels cujos níveis de cinza pertencem ao intervalo [0, k] e [k+1, L-1], pode-se definir as probabilidades:

- $P_1(k)$  é a probabilidade do nível de cinza k ser da classe C1.
- $P_2(k)$  é a probabilidade do nível de cinza k ser da classe C2.

Como o histograma é aproximado por duas Gaussianas, têm-se as médias definidas como:

$$
m_1(k) = \frac{1}{P_1(k)} \sum_{i=0}^{k} i p_i
$$
 (II. 6.3)

$$
m_2(k) = \frac{1}{P_2(k)} \sum_{i=k+1}^{k} i p_i
$$
 (II. 6.4)

Por sua vez, a variância para cada distribuição de probabilidade pode ser determinada como:

$$
\delta_1^2(k) = \frac{1}{P_1(k)} \sum_{i=0}^k (m_1(k) - p_i)^2
$$
 (II. 6.5)

$$
\delta_2^2(k) = \frac{1}{P_2(k)} \sum_{i=k+1}^{L-1} (m_2(k) - p_i)^2
$$
 (II. 6.6)

A partir destas se determina a variância intraclasses em relação ao nível de cinza

k:

$$
\delta_c^2(k) = \delta_1^2(k)P_1(k) + \delta_2^2(k)P_2(k)
$$
 (II.6.7)

Após calcular  $\delta_c^2(k)$  para todos os valores de k, determina-se o limiar ótimo k\* de acordo com:

$$
k^* = \min_{0 \le k \le L-1} \delta_C^2(k) \tag{II.6.8}
$$

#### **II.7 Método de Detecção de Contornos de** *Sobel*

O método de *Sobel* calcula o gradiente da intensidade da imagem em cada ponto, fornecendo a direção da maior variação de um ponto mais claro para outro mais escuro, assim como o quanto varia nesta direção.

Matematicamente, para uma imagem  $f_{(x,y)}$ o gradiente computado no ponto  $(x, y)$  é definido como o vetor:

$$
\nabla f = \begin{bmatrix} \delta f_x \\ \delta f_y \end{bmatrix} = \begin{bmatrix} \frac{\partial f}{\partial x} \\ \frac{\partial f}{\partial y} \end{bmatrix}
$$
 (II.7.1)

onde  $\delta f_x$ e  $\delta f_y$ são gradientes computados ao longo das direções x e y, respectivamente. A magnitude e a direção do vetor gradiente é dada por:

$$
|\nabla f| = \sqrt{(\delta f_x)^2 + (\delta f_y)^2} = \sqrt{\left(\frac{\partial f}{\partial x}\right)^2 + \left(\frac{\partial f}{\partial y}\right)^2}
$$
 (II.7.2)

$$
\theta = \tan^{-1} \left( \frac{\delta f_y}{\delta f_x} \right) \tag{II.7.3}
$$

onde o ângulo  $\theta$  é medido em relação ao eixo x.

Na prática, o operador *Sobel* utiliza duas matrizes 3x3 que são convoluídas com a imagem original para estimar as derivadas, uma na direção horizontal  $(G_x)$  e outra na vertical  $(G_v)$ .

$$
G_x = \begin{bmatrix} 1 & 2 & 1 \\ 0 & 0 & 0 \\ -1 & -2 & -1 \end{bmatrix} \qquad G_y = \begin{bmatrix} -1 & 0 & 1 \\ -2 & 0 & 2 \\ -1 & 0 & 1 \end{bmatrix} \tag{II.7.4}
$$

# **CAPÍTULO III REVISÃO DA LITERATURA**

Este capítulo está subdivido em duas seções, na primeira serão apresentados artigos que tratam de métodos de segmentação aplicados às imagens PET e CT, ou aplicam métodos usados nesse trabalho. A segunda seção apresenta sobre estudos que envolvem o SUV.

#### **III.1) Métodos de Segmentação para imagens PET e CT**

Neste tópico são apresentados artigos que descrevam métodos utilizados nesse trabalho.

Zhao *et al*. (2005) delimitaram órgãos humanos (pulmões) em imagens CT utilizando um algoritmo de detecção de bordas baseado em morfologia matemática. As operações de *abertura* e *fechamento* foram usadas para pré-processar a imagem (filtrar o ruído). Em seguida, utilizaram as operações de *abertura* e *dilatação* para suavizar a imagem. Finalmente, para obter a borda da imagem, efetuaram a diferença entre a imagem processada e a imagem antes da *dilatação*. Este novo método foi comparado com outros já existentes (operador *Laplacian of Gaussian*, detector de contorno de *Sobel*, operação gradiente morfológico e o método detector de contorno por resíduo de *dilatação*) tendo, os autores, reportado que a metodologia proposta era mais eficiente para reduzir o ruído das imagens médicas em estudo, bem como em detectar as bordas, porém não informaram a quantidade de imagens usadas. Entretanto os resultados foram avaliados subjetivamente, sem apresentar dados quantitativos sobre a acurácia da imagem segmentada.

Ying-Tung *et al*. (2005) propuseram metodologia de segmentação combinando as operações de morfologia matemática às técnicas de região crescente e às de fusão de regiões. A técnica de região crescente consiste em se agregar pixels com propriedades similares em uma mesma região, ou seja, inicia com um conjunto de *pixels* denominados sementes e, a partir destes, cresce as regiões, anexando a cada semente outros pixels que possuam propriedades similares, enquanto a de fusão de regiões é baseada na união de regiões adjacentes que apresentem propriedades similares. Inicialmente, à imagem original, foi aplicado o operador de *fechamento* com vistas a reduzir o ruído e, assim, melhorar as características dos contornos. A etapa seguinte consistiu na detecção de contorno por gradiente de *dilatação*, procedimento que pode ser definido como a diferença entre a imagem dilatada e a imagem original de modo a realçar as bordas da imagem, tendo também sido aplicado o operador de *fechamento* para preencher os vazios no contorno identificado. Os autores aplicaram o método de região crescente para seccionar a imagem em pequenas regiões com características similares, posteriormente o método de fusão de regiões foi usado para reduzir regiões redundantes. Finalmente, para traçar as linhas de segmentação, a técnica de detecção de contornos por resíduos de dilatação foi realizada novamente. A metodologia proposta foi implementada em linguagem C++ e avaliada com diversos tipos de imagem (por exemplo, ressonância magnética, como no exemplo da figura III.1.1). Embora os autores afirmem que tal metodologia foi capaz de fornecer resultados promissores na segmentação das imagens utilizadas, não forneceram as medidas de desempenho, por exemplo, a acurácia, das imagens segmentadas e, nem mesmo, a quantidade das imagens avaliadas.
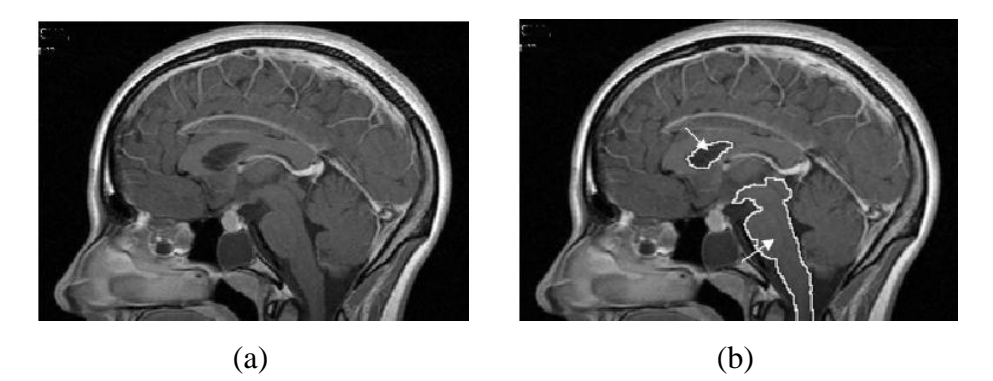

Figura III.1.1: Imagem MR antes (a) e depois da segmentação(b). (Adaptada de Ying-Tung *et al*. (2005)).

Xia *et al*. (2008) delimitaram as três maiores estruturas do cérebro: substância branca, substância cinzenta e liquido cefalorraquidiano (LCF) em imagens PET/CT. Para tal, aplicaram *contrast stretching* com vistas a melhorar o contraste, nas imagens CT, método que normaliza a imagem original usando a expressão:

$$
P_{\text{out}} = (P - c) \left(\frac{b - a}{d - c}\right) + a \tag{III.1.1}
$$

onde P é o nível de cinza de um dado pixel, a e b são respectivamente os limites inferior e superior da quantização dos níveis de cinza, d o máximo nível de cinza da imagem original e c, o mínimo. Então, aplicaram o algoritmo Otsu à imagem normalizada, sendo a seguir usado o método de segmentação por região crescente para diferenciar o LCF das outras estruturas do cérebro. Para a separação da substância cinzenta da branca, usaram *fuzzy clustering of spatial pattern*, o qual consiste em analisar cada padrão espacial (pixel) e a sua vizinhança, utilizando medida de dissimilaridade e, deste modo, avaliar se um dado padrão pertence ou não a um determinado cluster (FCSP). O procedimento proposto foi, então, comparado com o método de segmentação *SPMbased*, método usado para identificar funções especializadas do cérebro e está baseado em modelos modificados de mistura Gaussiana. Conhecendo a probabilidade *a priori* de cada *voxel* (que pertence a um dos três tipos seguintes: substância cinzenta, substância branca ou LCF), é possível obter classificações bastante robustas. Após realizarem

experimentos comparativos com uma quantidade de cortes não especificada, os autores reportaram que o método proposto (FCSP) foi superior ao método *SPM-based* fornecendo maior exatidão na segmentação das imagens.

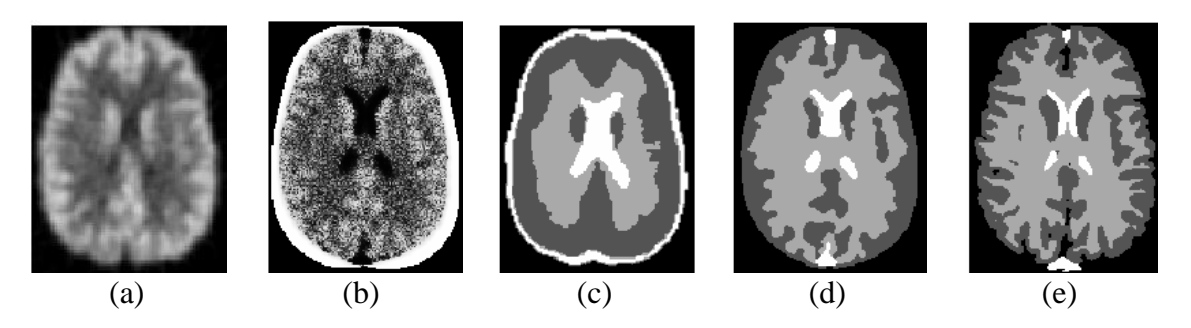

Figura III.1.2: Comparação dos resultados obtidos na segmentação de uma imagem PET simulada (a) utilizando os dois métodos. Imagem CT simulada (b) resultado do *SPMbased* (c) resultado do FCSP (d) imagem do atlas (f). (Adaptada de Xia *et al*. (2008))

Aminah *et al*. (2010) delimitaram microcalcificações em mamografias empregando o método de segmentação *seed-based region growing* (SBRG) também conhecido como região crescente, além de ferramentas básicas de morfologia matemática (*dilatação* e *erosão*) e segmentação de contornos no processo final. Inicialmente, usaram métodos de morfologia matemática para localizar automaticamente a posição da primeira semente, baseando-se no principio de máximo regional e máximo local (pequenas regiões de pixels com valores de intensidade maior que sua vizinhança) para assim, aplicar posteriormente o SBRG. Após a segmentação, na imagem resultante, existe uma diferença de contraste entre a região segmentada e o fundo da imagem. Esta diferença é detectada com o método de detecção de contornos de *Sobel* que calcula o gradiente da intensidade da imagem em cada ponto, dando a direção da maior variação de claro para escuro, obtendo o contorno da região segmentada. Posteriormente, os operadores morfológicos (*dilatação* e *erosão*) foram usados para suavizar este contorno. A Figura III.1.3 apresenta um exemplo deste método, passo a passo, desde a imagem original até a obtenção da imagem segmentada. O método foi testado em 50 mamografias obtidas do *National Cancer Society* da Malásia, todas com microcalcificações confirmadas por um radiologista. O algoritmo foi programado em MATLAB R2008a. Obtiveram-se resultados com 0,94 de taxa de acurácia.

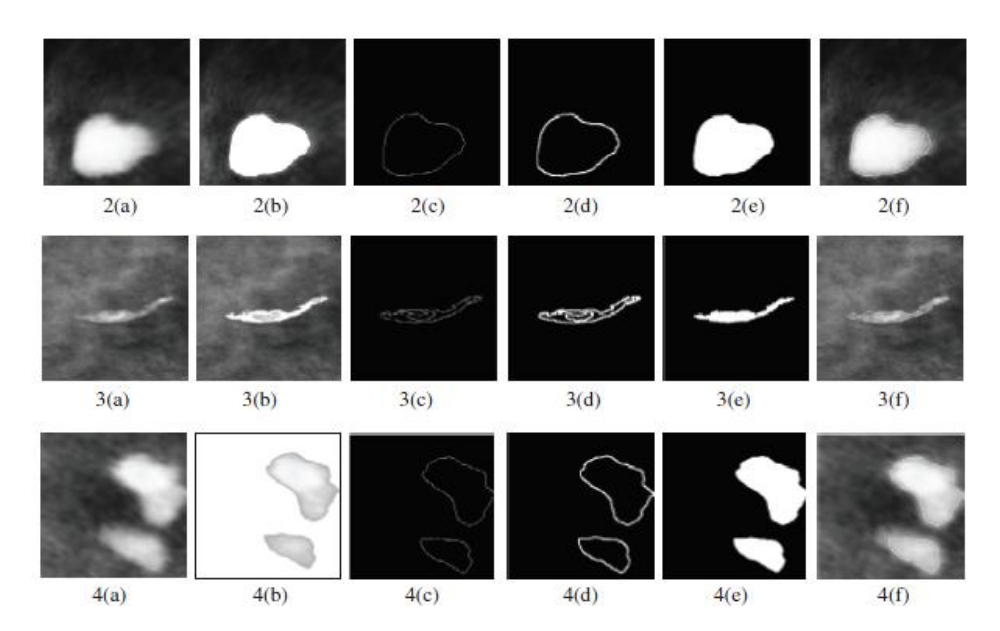

Figura III.1.3: Resultados obtidos na segmentação de diferentes imagens com microcalcificações (a) Imagem original (b) segmentada usando SBRG (c) contorno da região (d) contorno da região dilatado (e) imagem suavizada usando erosão (f) imagem segmentada. (Adaptada de Aminah *et al*. (2010))

Karthikeyan e Ramadoss (2011) desenvolveram uma nova técnica de segmentação automática para separar o tecido pulmonar do tórax em uma imagem CT, para isto usaram agrupamentos *fuzzy c-Means*, método que subdivide a imagem em c clusters e analisa o grau de pertencimento de cada pixel a cada cluster; com base na minimização de uma função objetiva, baseada em uma partição *fuzzy* de um conjunto de dados e num conjunto de protótipos (centros dos *clusters*). Após segmentar a imagem, uma sequência de operações morfológicas (*abertura* seguida de *fechamento*) foi usada para suavizar os contornos irregulares. O banco de imagens utilizado foi obtido a partir

de um arquivo para ensino de radiologia. Os autores afirmaram que a técnica proposta provou ser efetiva, apresentando uma boa qualidade de segmentação, entretanto não apresentaram medidas de desempenho, por exemplo, a acurácia das imagens segmentadas e, nem mesmo, a quantidade das imagens avaliadas.

#### **III.2) Estudos que Envolvem o** *Standardized Uptake Value* **(SUV)**

SOONGSATHITANON *et al.* (2012) desenvolveram um método para calcular o SUV baseado nos valores de intensidade do pixel. Para tal, informações contidas no campo de metadata (conjunto de informações do protocolo DICOM) das imagens foram utilizadas. Inicialmente é definida uma ROI na imagem, e posteriormente extrai-se o máximo valor de intensidade dos pixels o qual é utilizado para calcular o  $\text{SUV}_{\text{Max}}$ .

Em seguida, é realizada a conversão do valor da intensidade para obter o equivalente de concentração de atividade em *Becquerels*, utilizando para tal a seguinte fórmula:

$$
U=m*Sv+b \qquad (III.2.1)
$$

onde m é o valor contido no *RescaleSlope*, Sv é o valor do Pixel, b é o valor contido no *RescaleIntercept* e U tem as unidades contidas no *RescaleType*. Esse procedimento é realizado sobre cada corte e posteriormente integra-se para ter o SUV sobre o volume de interesse. Este método foi implementado no software MATLAB e testado em 108 imagens DICOM obtidas de 11 pacientes (8 homens e 3 mulheres). Os autores realizaram um estudo comparativo entre os valores obtido pelo método proposto e os obtidos pela estação de trabalho GE Xeleris, apresentando correlação estatisticamente significativa num intervalo de confiança a 99%. Os autores concluíram que o método proposto pode ser usado como ferramenta alternativa para calcular o SUV.

Outros artigos relacionados ao cálculo do SUV utilizando outros sistemas, além da estação de trabalho do próprio equipamento ou relacionados à avaliação do comportamento deste na lesão, não foram encontrados. Os artigos encontrados falam sobre comparações entre as normalizações existentes e tipos de SUV (MENDA *et al*, 2001) (KIM *et al*, 1994) ou sobre o desenvolvimento de novos métodos para normalizar o SUV como no trabalho desenvolvido por HAMIILL *et al* (2013), onde os autores propõem a utilização de duas novas normalizações da massa do paciente utilizando a informação contida nas imagens CT dos mesmos obtidas nos sistemas híbridos PET/CT. Similarmente, Chan *et al* (2012) desenvolveram um método de obtenção da massa magra utilizando as informações dos tecidos contidas na imagem CT.

## **CAPÍTULO IV**

## **MATERIAIS E MÉTODOS**

O trabalho foi dividido em duas etapas. A primeira foi realizada utilizando um banco de imagens de *phantoms* (BIP) e a segunda com imagens de reais de pacientes (BIR). O programa piloto foi desenvolvido utilizando unicamente o BIP, posteriormente, quando aplicado no BIR, adequações fora feitas, pois os bancos de imagem têm diferentes características de registro. O BIP e o BIR foram adquiridos utilizando equipamentos diferentes, por isso as imagens foram salvas com distintos padrões.

O programa de análise das imagens foi desenvolvido em plataforma Matlab® (MathWorks, Natick, MA, EUA), instalado em notebook (Intel® Core i7, CPU Q740, 1,73GHz, 4GB de RAM, Microsoft Windows 7 Ultimate).

#### **IV.1) Características do Banco de Imagens de** *Phantom*

O banco de imagens foi gerado a partir do NEMA IEC *Body Phantom Set™* (Figura IV.1.1), desenhado de acordo as recomendações da *International Electrotechnical Commission* (IEC) e modificado pela *National Electrical Manufacturers Association* (NEMA). Esse *Body Phantom*, constituído de material que simula o parênquima pulmonar e seis esferas de diferentes diâmetros (10, 13, 17, 22, 28 e 37 mm), tem sido utilizado para a avaliação da qualidade da imagem PET. O banco contém imagens PET e CT com 47 cortes cada. Suas características são apresentadas na Tabela IV.1.1

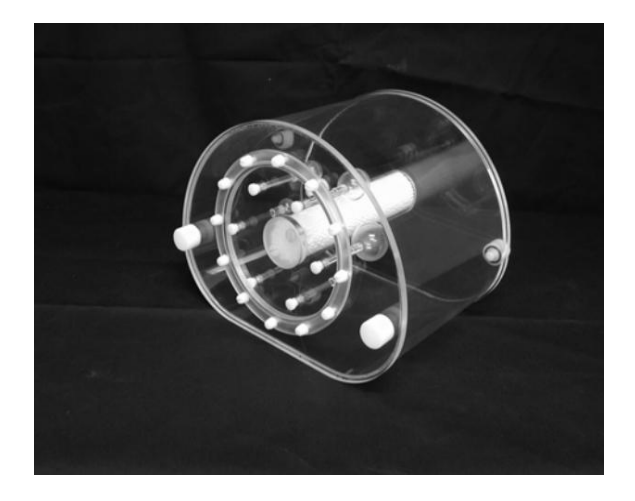

Figura IV.1.1: NEMA IEC *Body Phantom Set™*. Figura adaptada de http://www.spect.com/pub/NEMA\_IEC\_Body\_Phantom\_Set.pdf.

| <b>Características</b> | <b>Imagem</b> | <b>Imagem</b> |
|------------------------|---------------|---------------|
|                        | CT            | PET           |
| Quantidade de Cortes   | 47            | 47            |
| Dimensão               | 512x512       | 128x128       |
| Resolução Espacial     | $0,9766$ mm   | 4,6875 mm     |
| Coordenadas            |               |               |
| Verticais do primeiro  | $-250.0000$   | $-297.6563$   |
| pixel                  |               |               |
| Coordenadas            |               |               |
| Horizontais do         | $-250.0000$   | $-297.6563$   |
| primeiro pixel         |               |               |

Tabela IV.1.1: Características do banco de Imagens do *Phantom*

A localização das "lesões" dos *phantoms* é evidente e, portanto, não é necessária a avaliação do radiologista por se tratar de imagens onde se conhece a posição destas a priori. Este banco de imagens foi fornecido em parceria pelo doutor Marcelo Mamede.

#### **IV.2) Características do Banco de Imagens Reais de Pacientes**

Inicialmente, as imagens foram avaliadas por uma radiologista, localizando as lesões. Para esta avaliação, a profissional utilizou a própria estação de trabalho que está vinculada ao equipamento PET/CT localizado no laboratório de radiologia do Instituto da rede D'or (IDOR). Foi solicitado que procurasse lesões que tiveram atividade metabólica na imagem PET, especificamente lesões com atividade pontual ou concentrada, e que na imagem CT correspondente apresentassem indícios de uma lesão morfologicamente distinguível. A Figura IV.2.1, exemplifica esse tipo de caso.

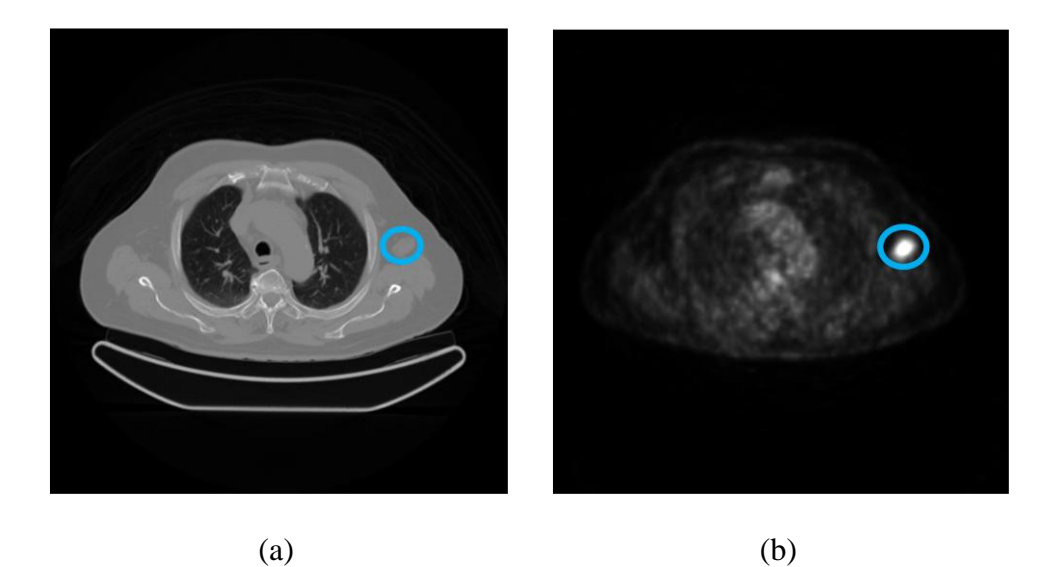

Figura IV.2.1 - (a) imagem CT com lesão distinguível, (b) imagem PET correspondente com atividade metabólica.

No caso do BIR, por serem imagens de diferentes pacientes e em diferentes momentos, foi feita uma tabela por paciente para poder apresentar as características das imagens. As Tabelas IV.2.1 até IV.2.7 mostram, de forma resumida, as principais características destas imagens. Cabe informar que as características incluídas na Tabela IV.1.1 e Tabelas IV.2.1 até IV.2.7, são obtidas do campo metadados do protocolo DICOM.

| Características                                                                | <b>Imagem</b><br>CT           | <b>Imagem</b><br><b>PET</b> | Características                                                                | <b>Imagem</b><br>CT     | <b>Imagem</b><br><b>PET</b> |
|--------------------------------------------------------------------------------|-------------------------------|-----------------------------|--------------------------------------------------------------------------------|-------------------------|-----------------------------|
| Quantidade de Cortes                                                           | 664                           | 244                         | Quantidade de Cortes                                                           | 584                     | 215                         |
| Dimensão                                                                       | 512x512                       | 168x168                     | Dimensão                                                                       | 512x512                 | 168x168                     |
| Resolução Espacial<br>Coordenadas                                              |                               | 0,9766 mm 4,0627 mm         | Resolução Espacial<br>Coordenadas                                              | 0,9766 mm 4,0627mm      |                             |
| Verticais do primeiro<br>pixel                                                 |                               | -249,5117 -341,3796         | Verticais do primeiro<br>pixel                                                 | -249,5117 -341,379      |                             |
| Coordenadas<br>Horizontais do<br>primeiro pixel                                |                               | $-364,5117$ $-455,3271$     | Coordenadas<br>Horizontais do<br>primeiro pixel                                | -368,5117 -459,327      |                             |
| Tabela IV.2.3: Características das Imagens<br>do Paciente 3                    | <b>Imagem</b>                 | <b>Imagem</b>               | Tabela IV.2.4: Características das Imagens<br>do Paciente 4                    | <b>Imagem</b>           | <b>Imagem</b>               |
| Características                                                                | CT                            | PET                         | <b>Características</b>                                                         | CT                      | <b>PET</b>                  |
| Quantidade de Cortes                                                           | 584                           | 215                         | Quantidade de Cortes                                                           | 586                     | 215                         |
| Dimensão                                                                       | 512x512                       | 168x168                     | Dimensão                                                                       | 512x512                 | 168x168                     |
| Resolução Espacial<br>Coordenadas                                              |                               | 0,9766 mm 4,0627 mm         | Resolução Espacial<br>Coordenadas                                              | 0,9766 mm 4,0627 mm     |                             |
| Verticais do primeiro<br>pixel                                                 |                               | -249,5117 -341,3796         | Verticais do primeiro<br>pixel                                                 | $-249,5117$ $-341,3796$ |                             |
| Coordenadas<br>Horizontais do<br>primeiro pixel                                |                               | -385,5117 -476,3271         | Coordenadas<br>Horizontais do<br>primeiro pixel                                | -383,5117 -474,3271     |                             |
| Tabela IV.2.5: Características das Imagens<br>do Paciente 5<br>Características | <b>Imagem</b>                 | <b>Imagem</b>               | Tabela IV.2.6: Características das Imagens<br>do Paciente 6<br>Características | <b>Imagem</b>           | <b>Imagem</b>               |
|                                                                                | $\mathbf{C}\mathbf{T}$<br>740 | PET<br>273                  | Quantidade de Cortes                                                           | CT<br>817               | PET<br>302                  |
| Quantidade de Cortes<br>Dimensão                                               | 512x512                       | 168x168                     | Dimensão                                                                       | 512x512                 | 168x168                     |
| Resolução Espacial                                                             |                               | 0,9766 mm 4,0627 mm         | Resolução Espacial                                                             | 0,9766 mm 4,0627 mm     |                             |
| Coordenadas<br>Verticais do primeiro<br>pixel                                  |                               | -249,5117 -341,3796         | Coordenadas<br>Verticais do primeiro<br>pixel                                  | $-249,5117$ $-341,3796$ |                             |
| Coordenadas<br>Horizontais do<br>primeiro pixel                                |                               | -363,5117 -454,3271         | Coordenadas<br>Horizontais do<br>primeiro pixel                                | -363,5117 -454,3271     |                             |
|                                                                                |                               |                             | 27                                                                             |                         |                             |

Tabela IV.2.1: Características das Imagens do Paciente 1

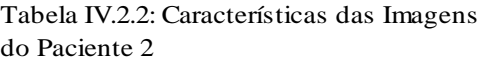

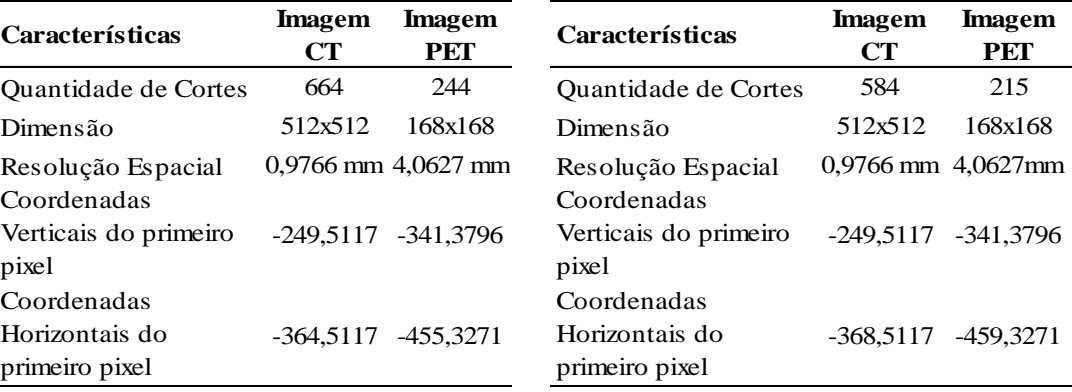

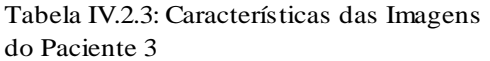

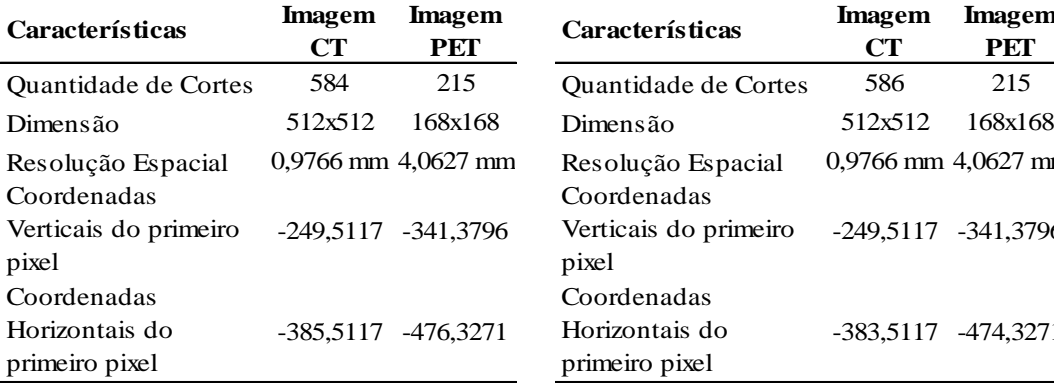

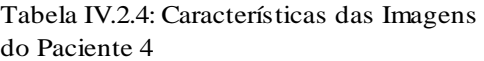

| Características                   | Imagem<br>CT            | <b>Imagem</b><br>PET | <b>Características</b>            | Imagem<br>CT | <b>Imagem</b><br>PET    |
|-----------------------------------|-------------------------|----------------------|-----------------------------------|--------------|-------------------------|
| <b>Ouantidade de Cortes</b>       | 584                     | 215                  | <b>Ouantidade de Cortes</b>       | 586          | 215                     |
| Dimensão                          | 512x512                 | 168x168              | Dimensão                          | 512x512      | 168x168                 |
| Resolução Espacial<br>Coordenadas | $0,9766$ mm $4,0627$ mm |                      | Resolução Espacial<br>Coordenadas |              | $0.9766$ mm $4.0627$ mm |
| Verticais do primeiro<br>pixel    | -249.5117 -341.3796     |                      | Verticais do primeiro<br>pixel    |              | -249.5117 -341.3796     |
| Coordenadas                       |                         |                      | Coordenadas                       |              |                         |
| Horizontais do<br>primeiro pixel  | $-385,5117$             | $-476.3271$          | Horizontais do<br>primeiro pixel  | $-383,5117$  | $-474.3271$             |

Tabela IV.2.5: Características das Imagens do Paciente 5

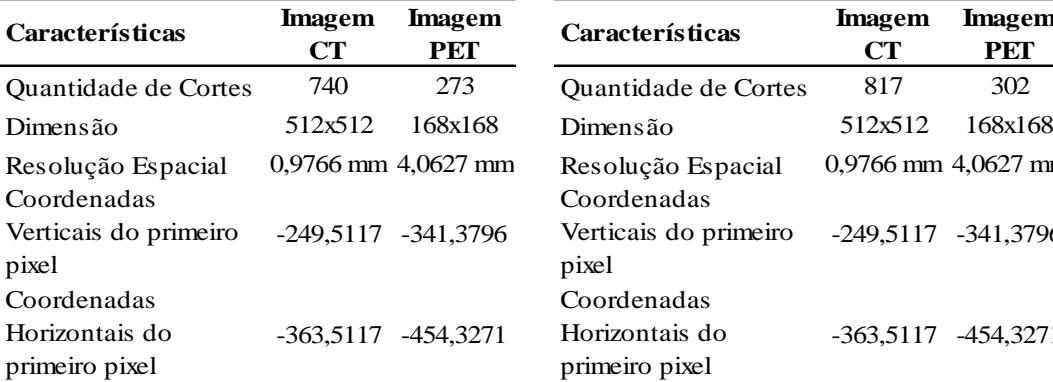

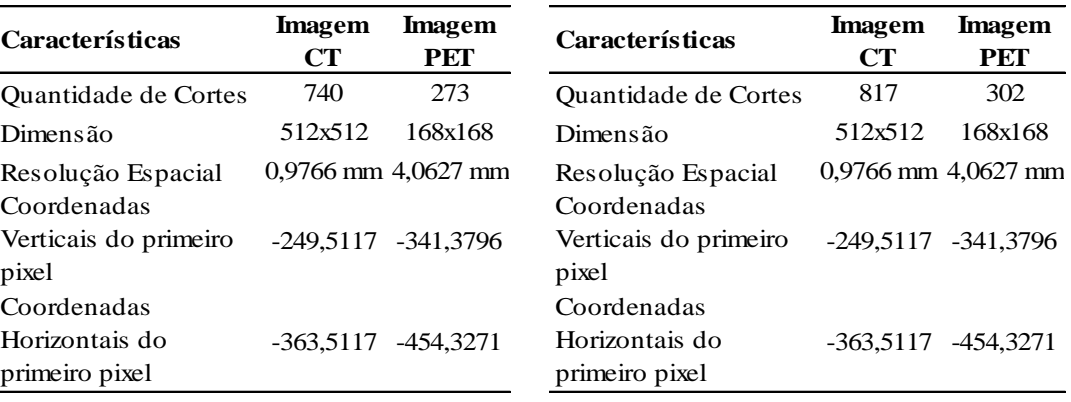

| Características       | <b>Imagem</b><br>CT | <b>Imagem</b><br>PET |
|-----------------------|---------------------|----------------------|
| Quantidade de Cortes  | 662                 | 244                  |
| Dimensão              | 512x512             | 168x168              |
| Resolução Espacial    | $0.9766$ mm         | 4,0627 mm            |
| Coordenadas           |                     |                      |
| Verticais do primeiro | -249.5117           | -341,3796            |
| pixel                 |                     |                      |
| Coordenadas           |                     |                      |
| Horizontais do        | $-366,5117$         | -457,3271            |
| primeiro pixel        |                     |                      |

Tabela IV.2.7: Características das Imagens do Paciente 7

Após realizar o procedimento de busca das lesões, foram encontradas 18 lesões nos 7 pacientes analisados com características próximas às solicitadas. Estas 18 lesões foram utilizadas nesse trabalho.

#### **IV.3) Procedimento de Avaliação das Imagens**

Após ter-se a localização de cada lesão, em todos os casos estudados, foi realizada a avaliação de cada uma destas lesões de forma separada, seguindo o procedimento a ser descrito. Na Figura IV.3.1 apresenta-se o fluxograma para melhor entendimento do procedimento.

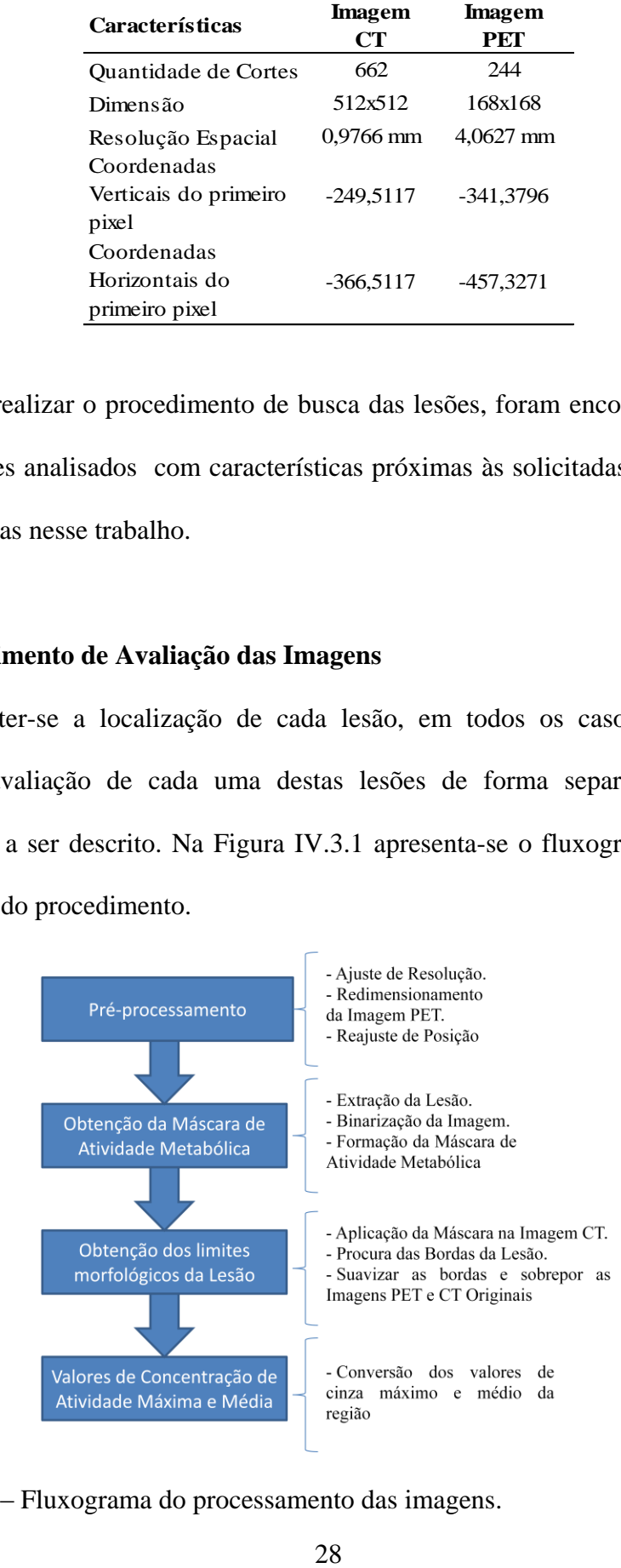

Figura IV.3.1 – Fluxograma do processamento das imagens.

#### **IV.3.1) Pré-processamento das imagens PET com as imagens CT**

Em ambos os bancos de imagens, as imagens PET e CT apresentam diferentes resoluções espaciais; esta característica é inerente à diferença entre as tecnologias. Para poder trabalhar com ambas as imagens, foi feito um redimensionamento da imagem PET, para que ambas as imagens tivessem a mesma resolução. Para realizar esse processo, foi utilizada como fator multiplicador de redimensionamento a relação entre ambas as resoluções das imagens PET e CT, tanto para as linhas quanto para as colunas. A Figura IV.3.2 mostra de forma comparativa a imagem original e o resultado do redimensionamento realizado sobre uma imagem PET que pertence ao BIP. O mesmo procedimento foi realizado nas imagens que pertencem ao BIR.

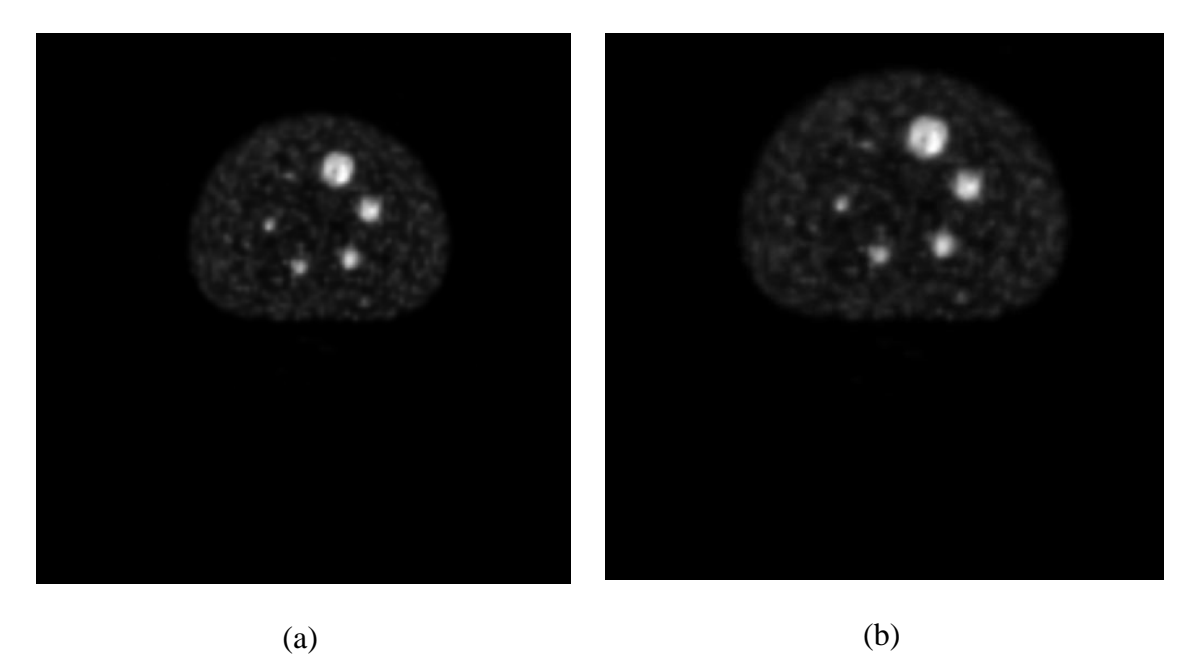

Figura IV.3.2: (a) Imagem PET original com resolução 4,688mm, (b) Imagem PET após ser redimensionada e com a correção da posição espacial; nova resolução de 0,977mm.

A imagem PET redimensionada tem maior quantidade de pixels (aproximadamente 699x699) que a imagem CT (512x512), por esse motivo precisa-se extrair desta uma imagem que contenha a mesma quantidade de pixels que a imagem

Além da diferença de resoluções, ambas as imagens têm uma diferença na posição espacial, pois as coordenadas do primeiro pixel no plano de ambas as imagens são diferentes. Este fato pode ser visto na tabela 1 para o caso das imagens do BIP. Dessa forma, para solucionar o problema de posição espacial e o de ter uma imagem PET maior, após o redimensionamento, foi realizado um reajuste de posição com vistas a que ambas as imagens ficassem igualmente posicionadas no espaço e contenham a mesma quantidade de pixels, além de que possam ser analisadas de forma independente sem se preocupar com possíveis problemas quando for utilizada uma delas para avaliar a outra. Para esse processo, utilizaram-se as seguintes relações:

$$
\#pixel_{Linha} = \frac{|Posic\tilde{a}oCT_{Linha} - Posic\tilde{a}oPET_{Linha}|}{Resolu\tilde{a}oCT_{Linha}}
$$
\n(IV.3.1)

$$
\#pixel_{Coluna} = \frac{|Posi\varsigma\tilde{a}oCT_{Coluna} - Posi\varsigma\tilde{a}oPET_{Coluna}|}{Resolu\varsigma\tilde{a}oCT_{Coluna}}\tag{IV.3.2}
$$

Os dados obtidos dessas relações são o número de *pixels* que devem ser desprezados em ambos os eixos de coordenadas da imagem PET redimensionada, com a finalidade de poder extrair uma imagem PET com a mesma posição espacial, resolução de 0,977 e quantidade de pixels da imagem CT. Este processo é feito nos quatro extremos da imagem (superior, inferior, esquerda e direita).

#### **IV.3.2) Obtenção da Máscara de Atividade Metabólica**

O intuito de utilizar a imagem PET como máscara foi o de associar a vantagem que essa tecnologia oferece com a vantagem da imagem CT. Sabe-se que a imagem PET fornece informações associadas ao metabolismo celular, por esta razão, regiões de maior brilho dentro da imagem podem estar associadas a lesões tumorais. Por outro lado, imagens CT fornecem melhor detalhamento anatômico dos corpos por estarem associada às suas densidades. A junção dessas duas vantagens permitiria ter uma imagem com grande detalhamento morfológico em regiões com atividade metabólica alta.

Para a obtenção dessa máscara, foi delimitado, de forma manual, um retângulo que incluiu a lesão já localizada pelo radiologista (Figura IV.3.3 a), extraindo assim uma sub-imagem totalmente independente da imagem original (Figura IV.3.3 b).

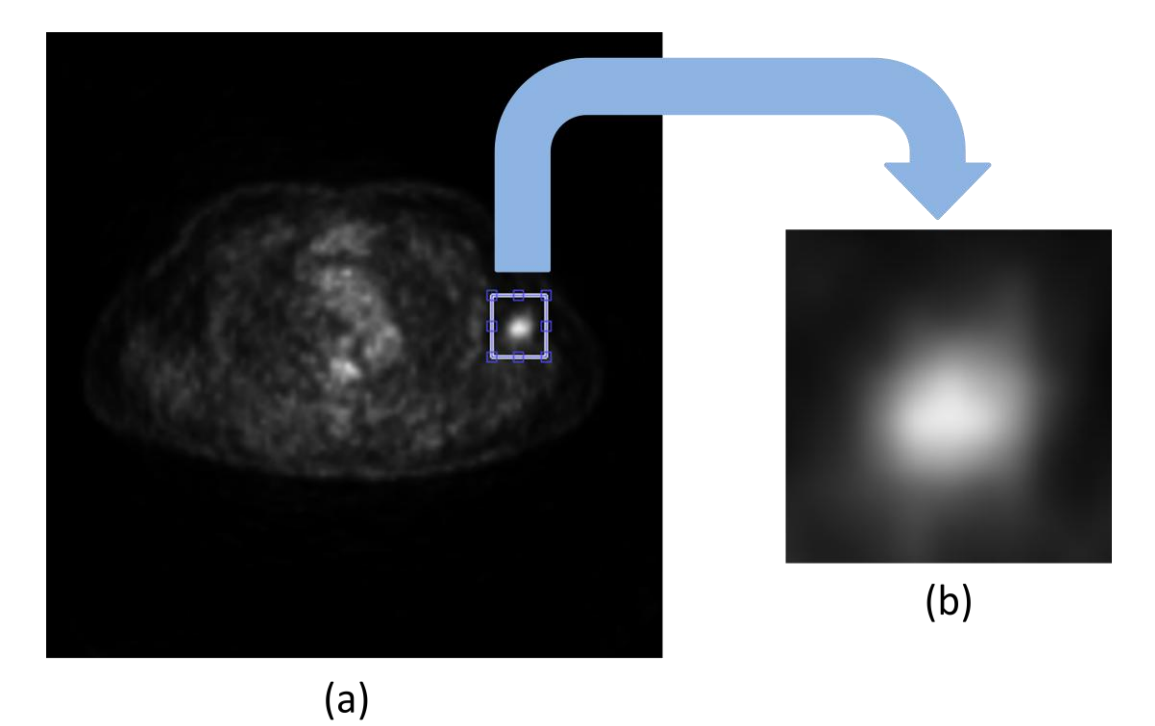

Figura IV.3.3 : (a) Delimitação da lesão a ser avaliada, (b) sub-imagem extraída que contém a lesão a ser avaliada.

Após ter-se uma imagem menor que inclui a lesão a ser avaliada, está foi binarizada, aplicando-se para tal o método de *Otsu*. Este processo pode ser visualizado na Figura IV.3.4. O valor limiar de binarização é associado ao histograma da subimagem, se o valor fosse obtido a partir da imagem original este seria diferente. Para evitar possíveis lacunas e suavizar o contorno da imagem binarizada e aumentar o tamanho sem perder a forma, utilizou-se o operador morfológico *fechamento* com elemento estruturante disco de raio 4 seguido do operador morfológico *fill,* que preenche as lacunas que se encontram dentro de uma região fechada.

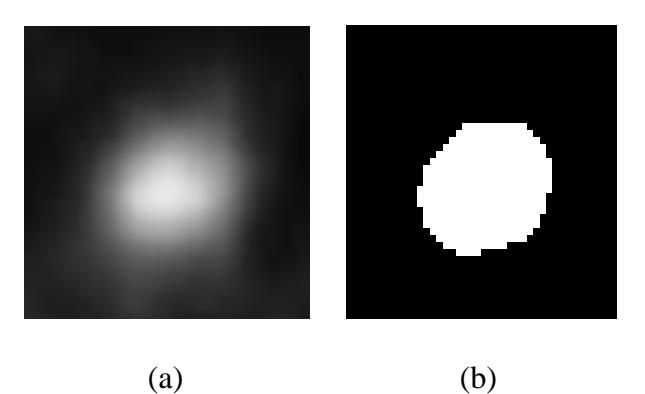

Figura IV.3.4: (a) Sub-imagem PET contém a lesão sem ser binarizada, (b) Sub-imagem PET após processo de binarização.

A imagem resultante tem dimensões diferentes às da imagem PET original, por isso, criou-se uma nova imagem com as dimensões da imagem original, fazendo com que os pixels que não pertencem à sub-imagem, delimitada pelo retângulo, tenham valor zero (Figura IV.3.5). Após realizar-se esse processo, a máscara de atividade metabólica encontra-se pronta para ser utilizada.

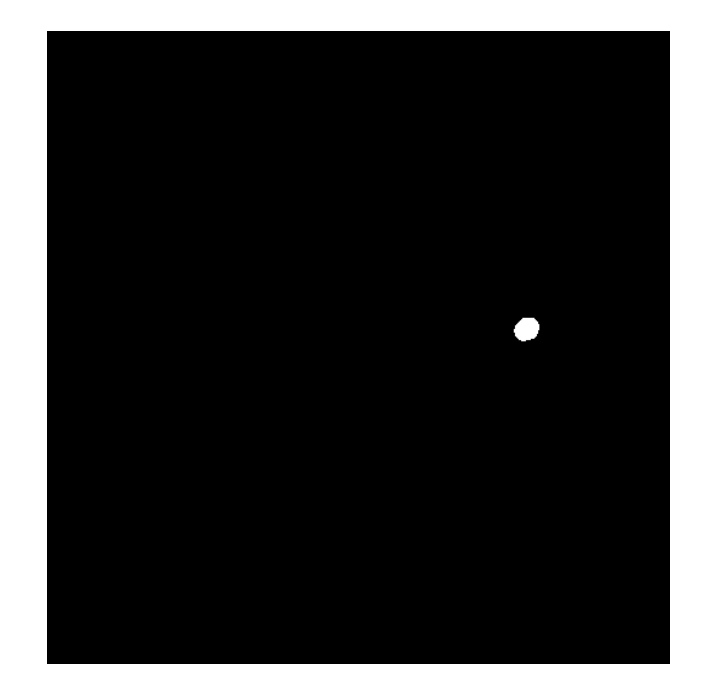

Figura IV.3.5: Máscara de atividade metabólica resultante com dimensão de 512x512 pixels.

## **IV.3.3) Obtenção dos Limites Morfológicos da Lesão (ROI)**

Uma vez que a máscara de atividade metabólica esteja pronta, está é aplicada sobre a imagem CT. O resultado do processo descrito anteriormente permitirá ter, de forma isolada, a área correspondente na imagem CT da região com atividade metabólica. Em outras palavras, a imagem resultante da multiplicação fornecerá informações morfológicas da região a ser avaliada. A Figura IV.3.6 apresenta a imagem CT antes e depois de aplicação da máscara de atividade. Observa-se que na Figura IV.3.6-b tem-se a região de interesse na imagem CT de forma isolada.

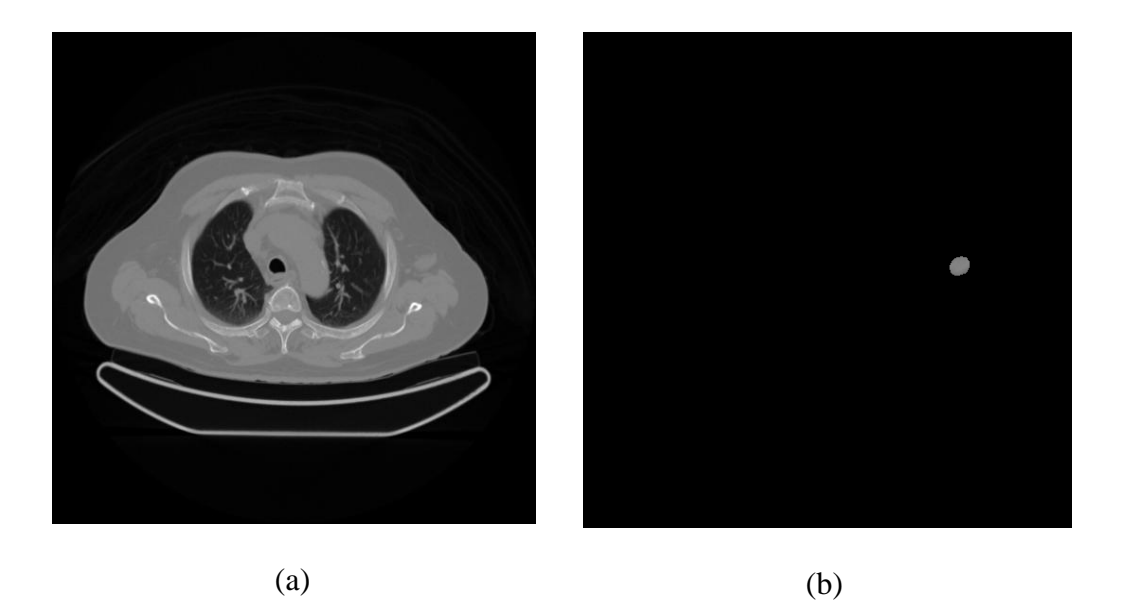

Figura IV.3.6: (a) imagem CT original, (b) imagem resultante de aplicação da máscara de atividade metabólica sobre a mesma imagem CT.

Esta imagem CT resultante é a que será utilizada para obter os limites da lesão. Para tal processo, foi utilizado o método de segmentação *region growing*, Este método se baseia na avaliação do nível de cinza dos pixels vizinhos. O pixel é considerado vizinho próximo e é incluído na região se a diferença entre o valor de cinza dele e o da média da região for menor que um valor estipulado. Para iniciar o processo de crescimento precisa-se de um pixel semente (*seed*). Este é o pixel cujo valor é utilizado como referência para as comparações subsequentes. Em outras palavras, esse valor é tomado como a primeira média a ser considerada para a comparação com as vizinhanças. Logo após a obtenção do segundo pixel, a nova média será obtida a partir dos valores dos níveis de cinza dos pixels próximos incluindo o valor do pixel *seed*. O crescimento é suspenso automaticamente quando não há nenhum pixel vizinho que satisfaça a condição.

A escolha do pixel *seed* pode ser feita manual ou automática. Neste caso foi escolhido de forma automática. O pixel *seed* foi tomado como o centróide da região e a distância ou diferença máxima para considerar um pixel como vizinho próximo foi de 0,04, sendo 1 o nível de cinza com maior valor dentro da imagem e zero o com menor valor, em outras palavras, a imagem foi normalizada antes da aplicação do método descrito. A distância escolhida foi obtida de forma empírica após realizar análises com as diferentes imagens a serem utilizadas nesse trabalho e foi mantida constante no processo de avaliação de cada uma das imagens. A Figura IV.3.7 mostra a imagem resultado da aplicação do método sobre uma lesão.

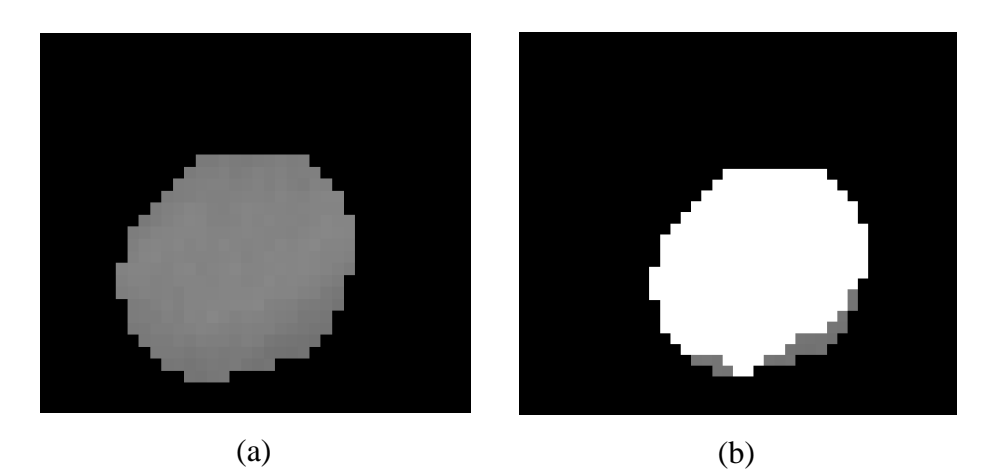

Figura IV.3.7: (a) imagem após aplicar a máscara de atividade metabólica, (b) resultado do *region growing*, a área branca contem os pixels que satisfizeram a condição.

Quando o método proposto não achar uma região dentro da área delimitada pela máscara de atividade, a região utilizada para a avaliação posterior é a mesma máscara de atividade.

Depois de aplicar esse processo, tem-se uma região que é limitada pelas bordas da lesão. Para fins de observação, obtêm-se os contornos dessa lesão utilizando o método de delimitação de *Sobel* e sobrepõem-se as imagem CT e PET originais, como visto na Figura IV.3.8.

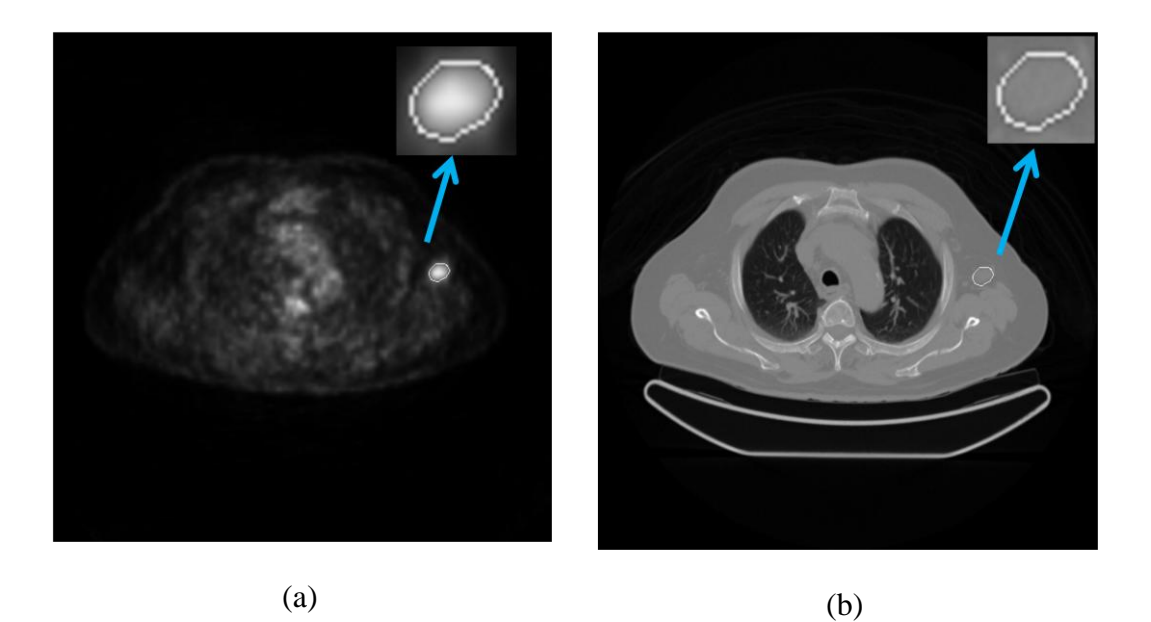

Figura IV.3.8: (a) imagem PET segmentada, (b) correspondente imagem CT segmentada.

# **IV.3.4) Valores de Concentração de Atividade Máxima e Média dentro da (ROI)**

A região obtida no procedimento anterior foi utilizada para avaliar dois parâmetros da lesão, a concentração de atividade máxima e a concentração de atividade média. O primeiro está associado ao pixel dentro da lesão com maior atividade, o segundo à média das atividades dentro da região de interesse. Ambos os valores estão diretamente associados aos níveis de cinza da imagem. Essa relação está estipulada no próprio protocolo DICOM e é descrita pela seguinte equação:

$$
U = m * S_v + b \tag{IV.3.3}
$$

O parâmetro b é o valor obtido no campo *RescaleIntercept*, Sv é o valor armazenado (intensidade do pixel), m é o valor do campo *Rescaleslope*, que é diferente para cada um dos cortes, e U é o valor após a conversão com unidades descritas no campo *Unit*. Os valores desses parâmetros encontram-se no espaço dedicado a metadados do protocolo DICOM.

Os valores de U obtidos, junto aos do peso do paciente e a dose injetada, definiriam o  $\text{SUV}_{\text{Max}}$  e  $\text{SUV}_{\text{Med}}$ . Como os valores do peso e dose injetada são constantes no próprio paciente, optou-se por utilizar unicamente os valores das concentrações para avaliar assim o comportamento destas ao longo da lesão.

De forma paralela, foram obtidos os valores de concentração de atividade máxima utilizando um software especializado com o intuído de validar os dados. Para tal, foi utilizado o software Osirix, *Pixmeo, Geneeva, Switzerland* e foi reproduzido o procedimento seguido pela radiologista para avaliar as imagens em cada uma dos cortes das lesões.

Com os dados obtidos foram realizados gráficos para avaliar o comportamento de ambas as concentrações ao longo da lesão.

## **CAPÍTULO V**

## **RESULTADOS**

Nesse capítulo apresentam-se gráficos e tabelas exemplos para elucidar o comportamento de ambas as concentrações de atividade ao longo de uma mesma lesão. Estes dados são divididos em dois tipos, o primeiro onde as concentrações de atividade máxima e média encontram-se no mesmo corte, e o segundo onde ambas encontram-se em cortes diferentes. A Tabela V.1 apresenta os resultados da avaliação das 18 lesões com referência à localização do SUV<sub>max</sub> e SUV<sub>med.</sub> Além disso, algumas imagens das lesões segmentadas também são apresentadas.

Tabela V.1: Quantidade de lesões com  $\text{SUV}_{\text{max}}$  e  $\text{SUV}_{\text{med}}$  no mesmo e em diferentes cortes

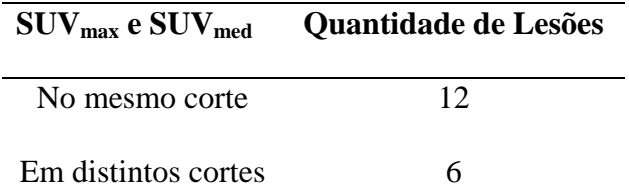

Do total de lesões, tanto quando o  $\text{SUV}_{\text{max}}$  e  $\text{SUV}_{\text{med}}$  encontram-se no mesmo corte como no caso que se encontram em cortes diferentes, em 50% delas foi possível delimitar bordas na imagem CT com o método proposto. Em outras palavras, do primeiro grupo, em 6 lesões foi utilizada a borda obtida na imagem CT para avaliar ambos os SUVs e no segundo, em 3 lesões.

#### **V.1) Segmentação das lesões**

Dois exemplos de segmentação das lesões são apresentados. Cada um deles pertence a um paciente diferente.

O primeiro exemplo é de uma lesão que tem três cortes. O grupo de imagens a seguir contém as imagens PET e CT segmentadas de cada corte da lesão em questão.

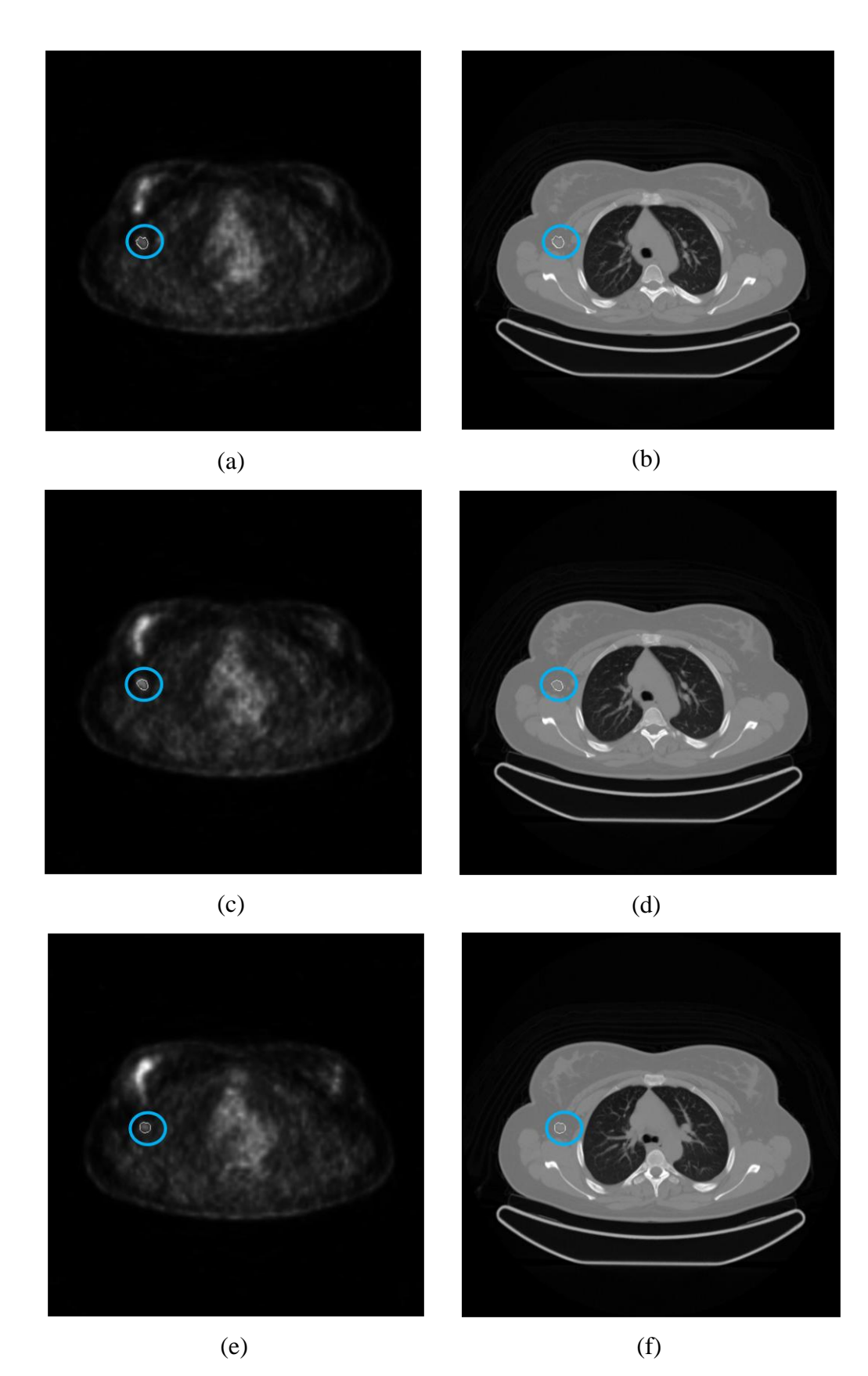

Figura V.1.1: Exemplo de lesão segmentada ao longo de todos os seus cortes, tanto na imagem PET (a, c, e) quanto na imagem CT (b, d, f) correspondente.

Neste segundo exemplo, uma lesão com nove cortes é apresentada. Para uma melhor apresentação, está foi dividida em três grupos assinalados como Parte 1, Parte 2, e Parte 3. Cada um dos grupos contem as imagens PET e CT segmentadas associadas a cada corte.

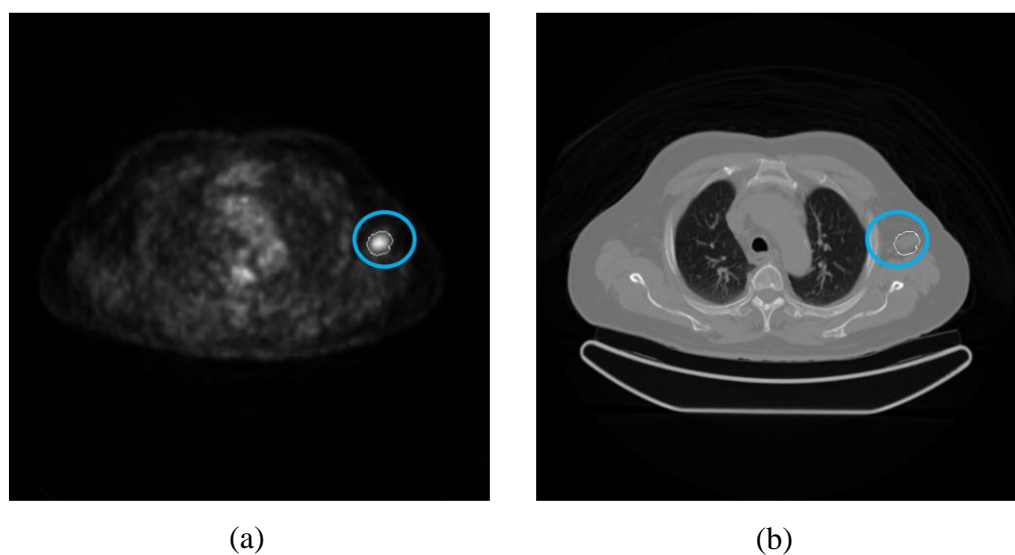

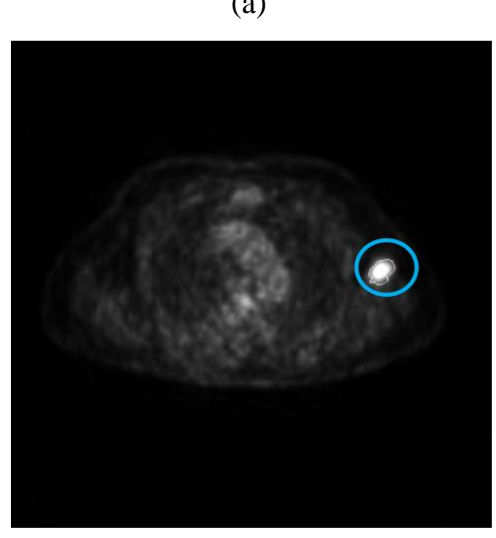

(c) (d)

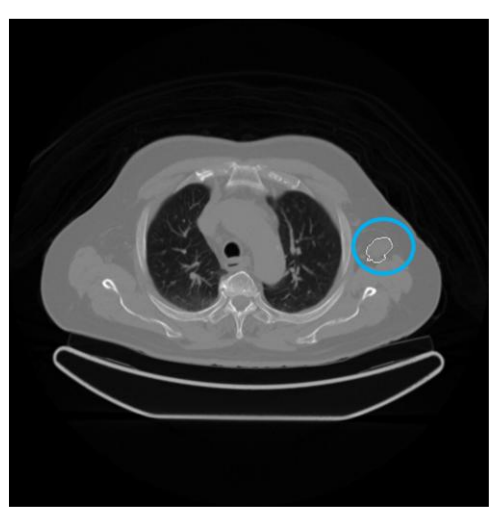

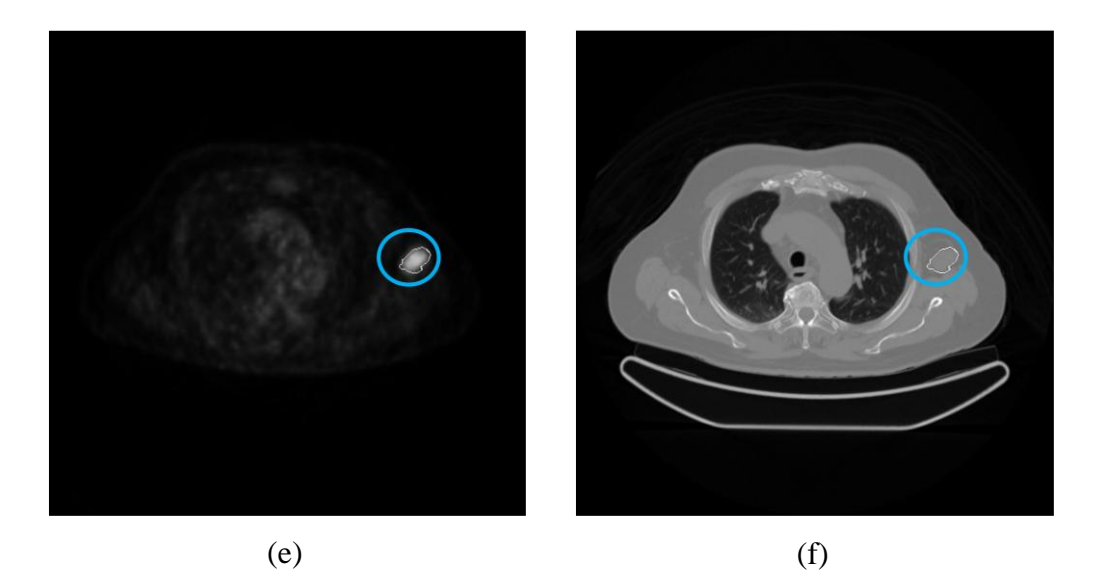

Figura V.1.2: Exemplo de lesão segmentada ao longo de todos os seus cortes, tanto na imagem PET (a, c, e) quanto na imagem CT (b, d, f) correspondente.

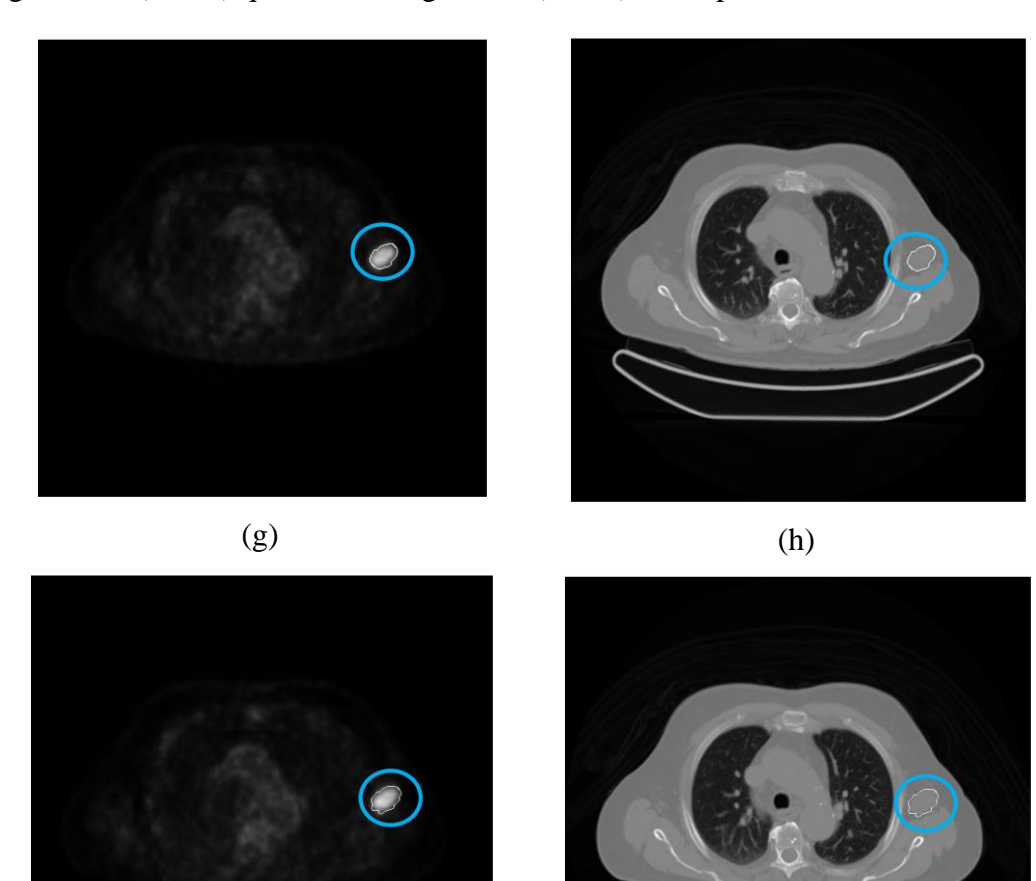

 $(i)$  (j)

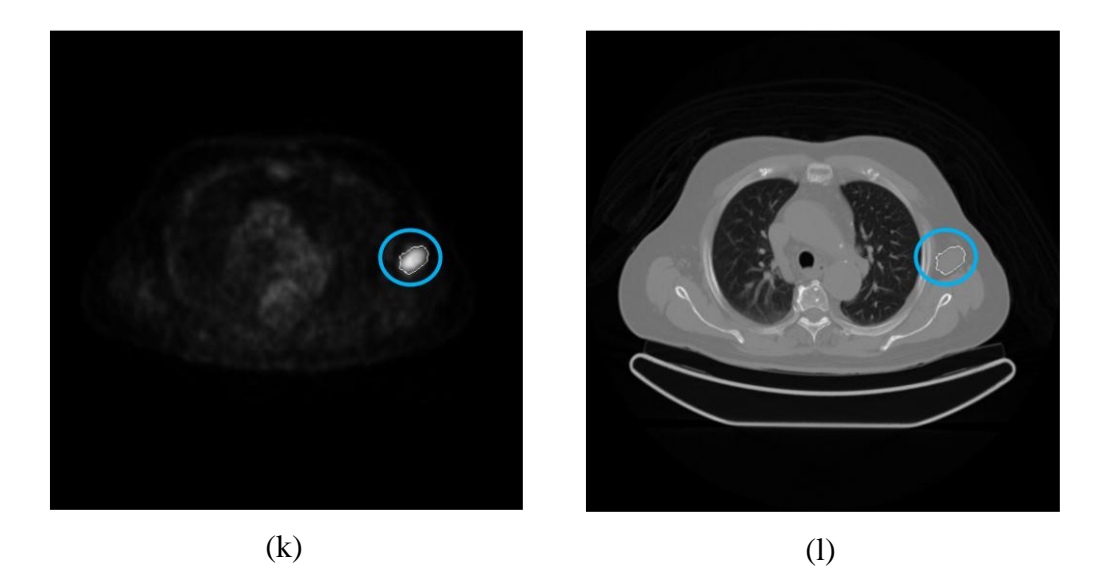

Figura V.1.3: Exemplo de lesão segmentada ao longo de todos os seus cortes, tanto na imagem PET (g, i, k) quanto na imagem CT (h, j, l) correspondente.

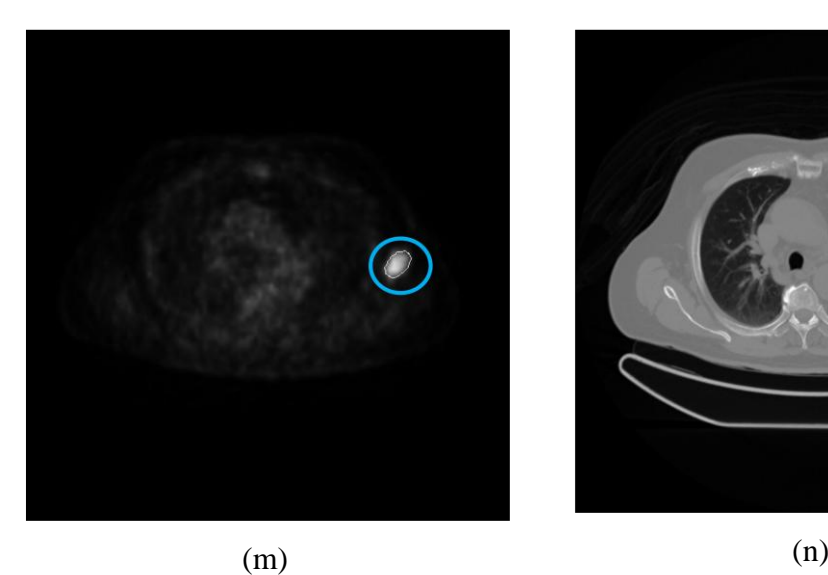

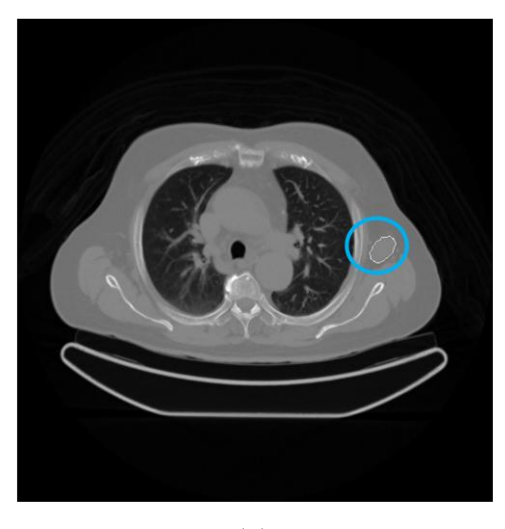

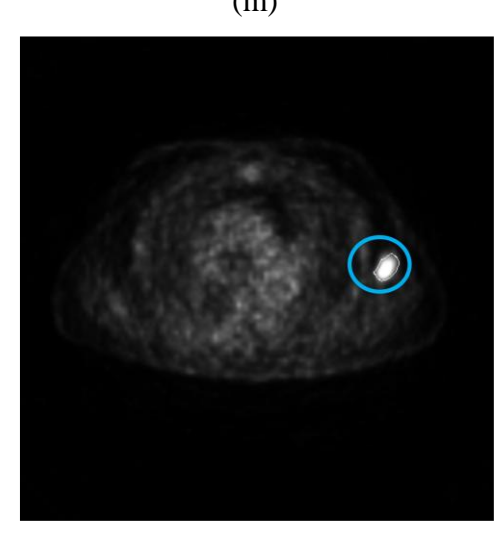

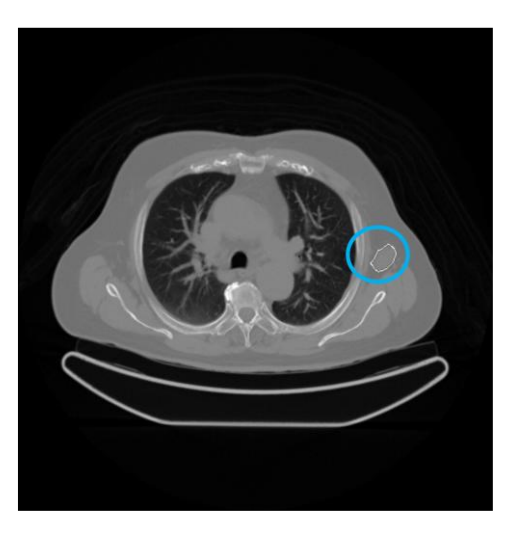

 $(0)$   $(p)$ 

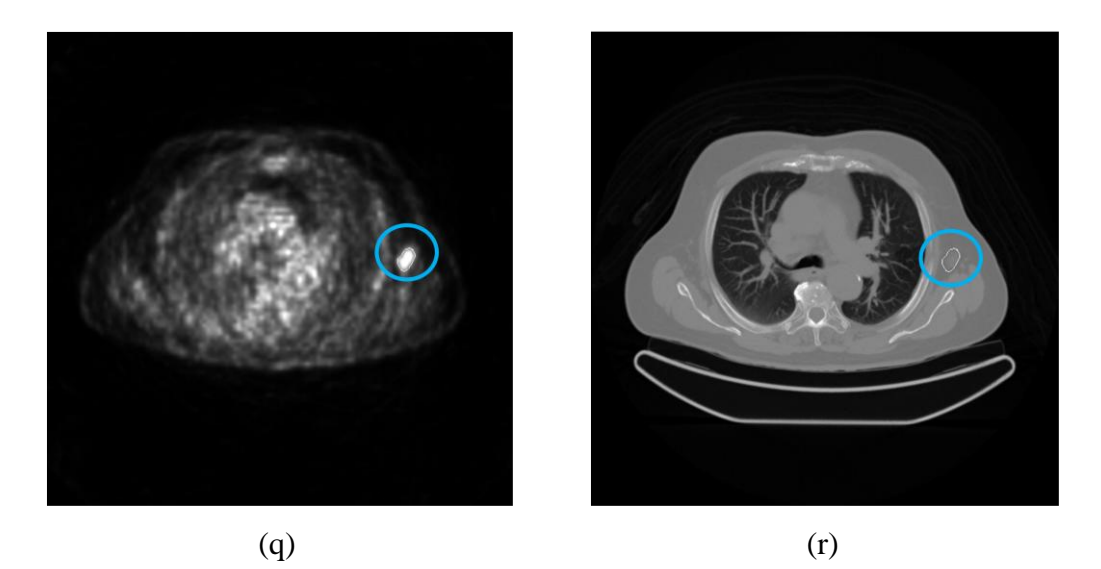

Figura V.1.4: Exemplo de lesão segmentada ao longo todos os seus cortes, tanto na imagem PET (m, o, q) quanto na imagem CT (n, p, r) correspondente.

# **V.2) Lesões com concentração de atividade máxima e média coincidentes no corte**

Três casos onde as atividades de concentração máxima e média coincidiram no mesmo corte são apresentados nesta seção. Junto aos gráficos ilustrativos do comportamento de ambas as concentrações ao longo dos cortes da lesão, encontra-se a tabela com os dados para uma melhor interpretação.

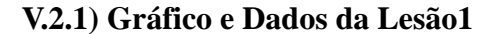

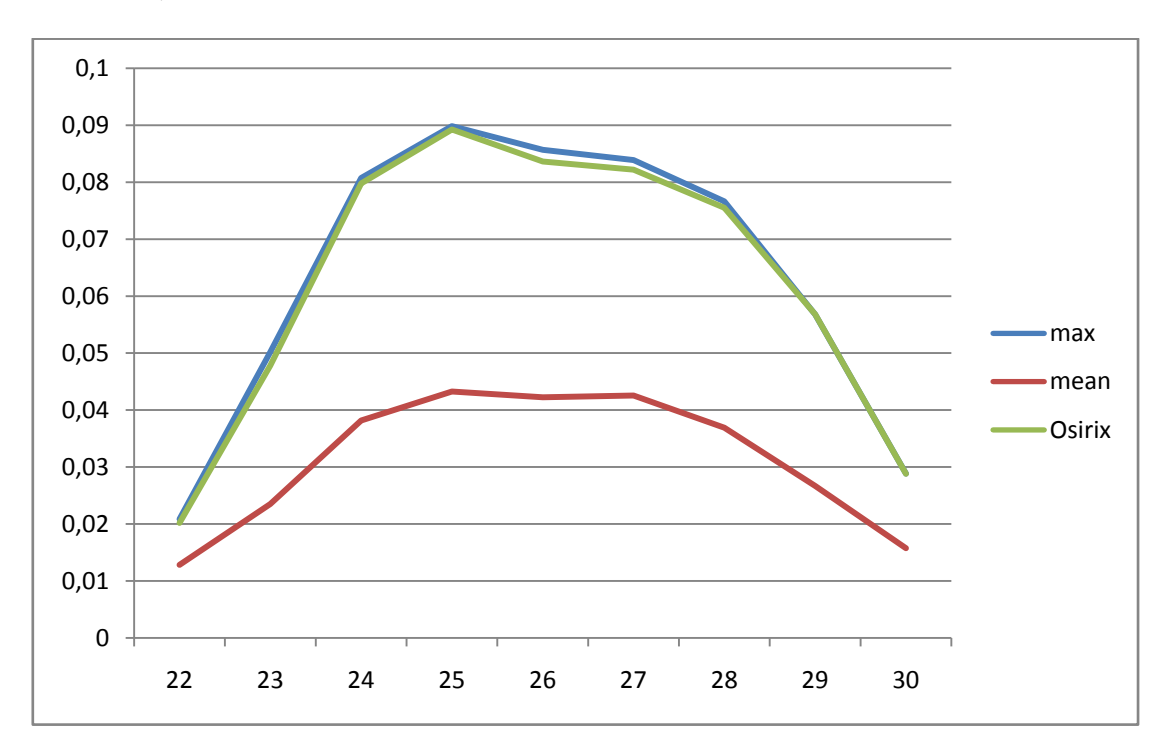

Figura V.2.1: Gráfico comparativo do comportamento da Concentração de Atividade Máxima (max) e a Concentração de Atividade Média (mean), ambos dentro da ROI, ao longo de uma das lesões do Paciente 1. Junto a eles o gráfico do comportamento da Concentração de Atividade Máxima dentro da ROI obtida utilizando o software especializado Osirix. No eixo vertical as concentrações em MBql/ml e no eixo horizontal os cortes envolvidos.

Tabela V.2.1: Tabela com as Concentrações de Atividade Média e Máxima dentro da ROI e o valor de Concentração de Atividade Máxima fornecida pelo Osirix de uma das lesões do Paciente 1

| Corte | <b>Max</b> | <b>Mean</b> | Osirix                      |
|-------|------------|-------------|-----------------------------|
| 22.   |            |             | 0,020861 0,012838 0,0202024 |
| 23    |            |             | 0,050173 0,023514 0,0478065 |
| 24    |            |             | 0,080748 0,038172 0,0797783 |
| 25    |            |             | 0,08984 0,043251 0,0892524  |
| 26    |            |             | 0,085676 0,042248 0,0836302 |

 0,083879 0,042551 0,082198 0,076647 0,036901 0,0755083 0,056765 0,026673 0,056818 0,028832 0,015749 0,028822

**V.2.2) Gráfico e Dados da Lesão2**

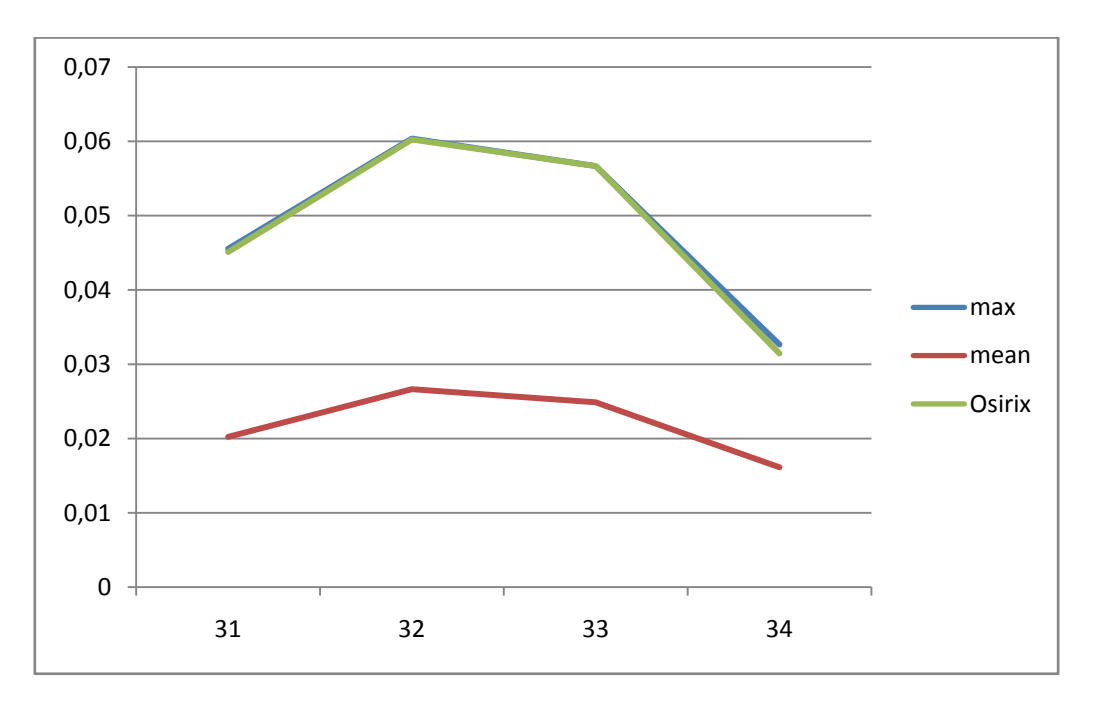

Figura V.2.2: Gráfico comparativo do comportamento da Concentração de Atividade Máxima (max) e a Concentração de Atividade Média (mean), ambos dentro da ROI, ao longo de outra das lesões do Paciente 1. Junto a eles o gráfico do comportamento da Concentração de Atividade Máxima dentro da ROI obtida utilizando o software especializado Osirix. No eixo vertical as concentrações em MBql/ml e no eixo horizontal os cortes envolvidos.

Tabela V.2.2: Tabela com as Concentrações de Atividade Média e Máxima dentro da ROI e o valor de Concentração de atividade Máxima fornecida pelo Osirix de uma outra lesões do Paciente 1

| Corte | <b>Max</b> | <b>Mean</b>                | <b>Osirix</b>               |
|-------|------------|----------------------------|-----------------------------|
| 31    |            | 0,045547 0,020226 0,045111 |                             |
| 32    |            |                            | 0,060385 0,026648 0,0602607 |
| 33    |            |                            | 0,056676 0,024882 0,0566846 |
| 34    |            |                            | 0,032657 0,016128 0,0314469 |

 $\Omega$ 0,005 0,01 0,015 0,02 0,025 0,03 0,035 60 61 62 63 64 65 66 67 68 max mean Osirix

**V.2.3) Gráfico e Dados da Lesão3**

Figura V.2.3: Gráfico comparativo do comportamento da Concentração de Atividade Máxima (max) e a Concentração de Atividade Média (mean), ambos dentro da ROI, ao longo de mais uma das lesões do Paciente 1. Junto a eles o gráfico do comportamento da Concentração de Atividade Máxima dentro da ROI obtida utilizando o software especializado Osirix. No eixo vertical as concentrações em MBql/ml e no eixo horizontal os cortes envolvidos.

Tabela V.2.3: Tabela com as Concentrações de Atividade Média e Máxima dentro da ROI e o valor de Concentração de atividade Máxima fornecida pelo Osirix de mais uma das lesões do Paciente 1

| Corte | Max      | Mean              | <b>Osirix</b>               |
|-------|----------|-------------------|-----------------------------|
| 60    |          |                   | 0,016618 0,008805 0,0165196 |
| 61    |          |                   | 0,024820 0,014314 0,0248551 |
| 62    |          |                   | 0,027035 0,017756 0,0268300 |
| 63    |          |                   | 0,028440 0,019246 0,0283245 |
| 64    |          |                   | 0,031322 0,019188 0,0309932 |
| 65    |          |                   | 0,032034 0,019775 0,0319718 |
| 66    |          |                   | 0,030789 0,019452 0,0301837 |
| 67    | 0,023627 | 0,01421           | 0,0225688                   |
| 68    |          | 0,011227 0,005913 | 0,0108440                   |

## **V.3) Lesões com concentração de atividade máxima e média em diferentes cortes**

Três casos onde a atividade de concentração máxima e média não coincidaram no mesmo corte são apresetados nesta seção. Junto aos gráficos ilustrativos do comportamento de ambas as concentrações ao longo dos cortes da lesão, encontra-se a tabela com os dados para uma melhor interpretação.

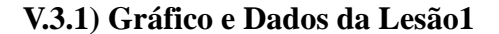

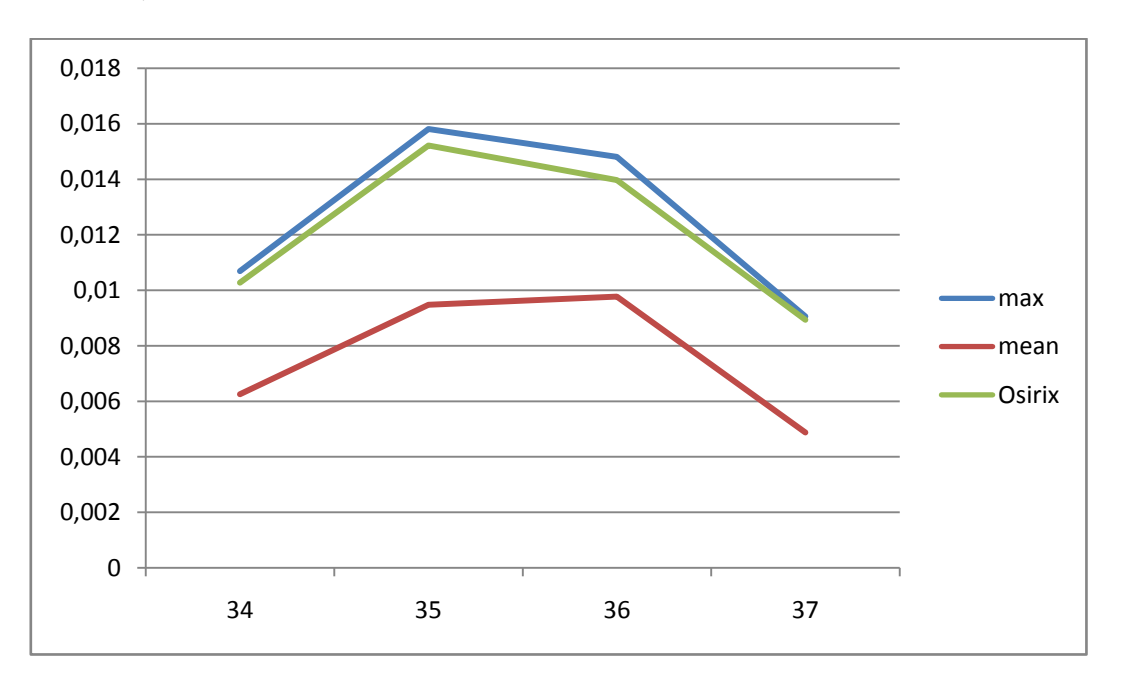

Figura V.3.1: Gráfico comparativo do comportamento da Concentração de Atividade Máxima (max) e a Concentração de Atividade Média (mean), ambos dentro da ROI, ao longo de uma das lesões do Paciente 2. Junto a eles o gráfico do comportamento da Concentração de Atividade Máxima dentro da ROI obtida utilizando o software especializado Osirix. No eixo vertical as concentrações em MBql/ml e no eixo horizontal os cortes envolvidos.

Tabela V.3.1: Tabela com as Concentrações de Atividade Media e Máxima dentro da ROI e o valor de Concentração de atividade Máxima fornecida pelo Osirix de uma das lesões do Paciente 2

| Corte | <b>Max</b> | <b>Mean</b>                  | <b>Osirix</b> |
|-------|------------|------------------------------|---------------|
| 34    |            | 0,010687 0,0062580 0,010275  |               |
| 35    |            | 0,015809 0,0094810 0,0152185 |               |
| 36.   |            | 0,014807 0,0097754 0,0139706 |               |
| 37    |            | 0,009056 0,0048772 0,0089376 |               |

**V.3.2) Gráfico e Dados da Lesão2**

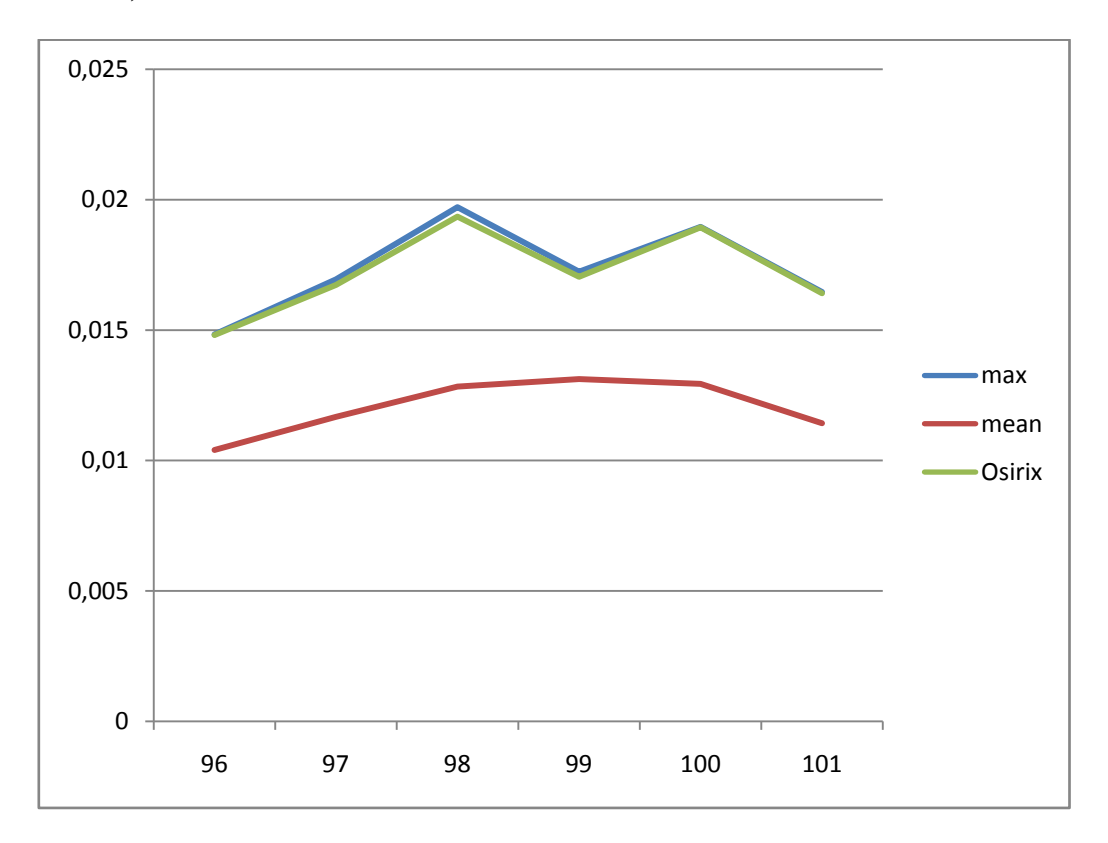

Figura V.3.2: Gráfico comparativo do comportamento da Concentração de Atividade Máxima (max) e a Concentração de Atividade Média (mean), ambos dentro da ROI, ao longo de uma das lesões do Paciente 7. Junto a eles o gráfico do comportamento da Concentração de Atividade Máxima dentro da ROI obtida utilizando o software especializado Osirix. No eixo vertical as concentrações em MBql/ml e no eixo horizontal os cortes envolvidos.

Tabela V.3.2: Tabela com as Concentrações de Atividade Média e Máxima dentro da ROI e o valor de Concentração de atividade Máxima fornecida pelo de uma das lesões do Paciente 7

| Corte | <b>Max</b> | <b>Mean</b> | <b>Osirix</b>               |
|-------|------------|-------------|-----------------------------|
| 96.   |            |             | 0,014833 0,010405 0,0148084 |
| 97    |            |             | 0,016945 0,011678 0,0167263 |
| 98    |            |             | 0,019712 0,012834 0,0193481 |

| 99. |  | 0,017236 0,013125 0,0170419     |
|-----|--|---------------------------------|
|     |  | 100 0,018960 0,012938 0,0189354 |
|     |  | 101 0,016459 0,011431 0,0164107 |

**V.3.3) Gráfico e Dados da Lesão3**

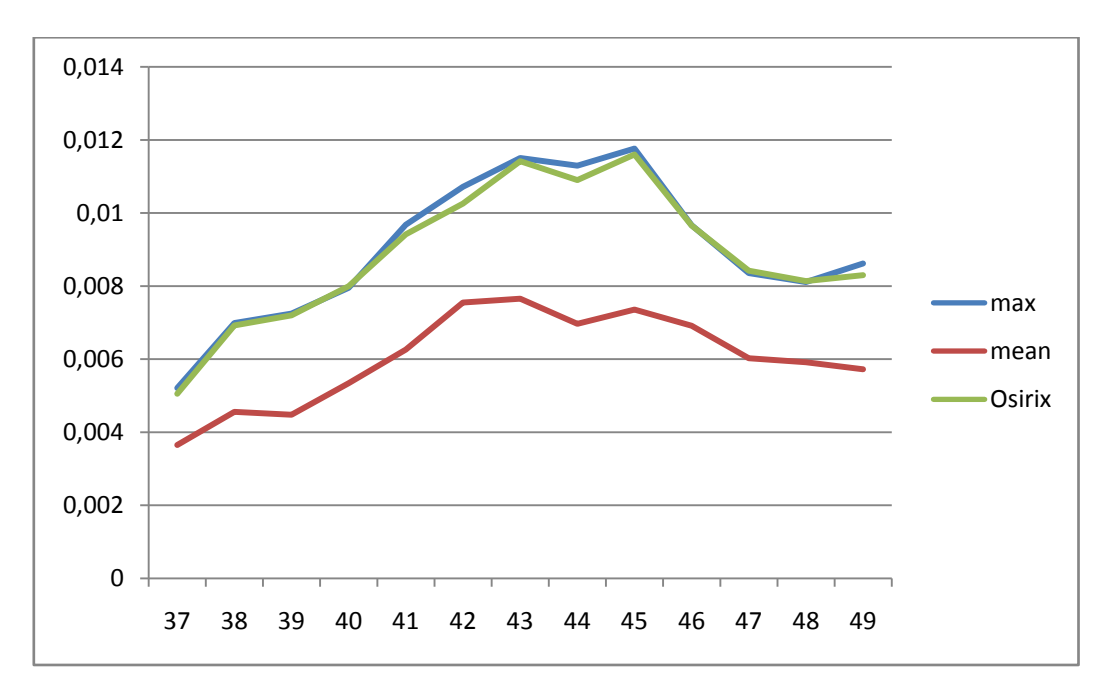

Figura V.3.3: Gráfico comparativo do comportamento da Concentração de Atividade Máxima (max) e a Concentração de Atividade Média (mean), ambos dentro da ROI, ao longo de uma das lesões do Paciente 3. Junto a eles o gráfico do comportamento da Concentração de Atividade Máxima dentro da ROI obtida utilizando o software especializado Osirix. No eixo vertical as concentrações em MBql/ml e no eixo horizontal os cortes envolvidos.

Tabela V.3.3: Tabela com as Concentrações de Atividade Média e Máxima dentro da ROI e o valor de Concentração de atividade Máxima fornecida pelo Osirix de uma das lesões do Paciente 3

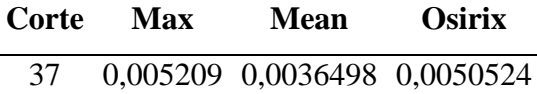

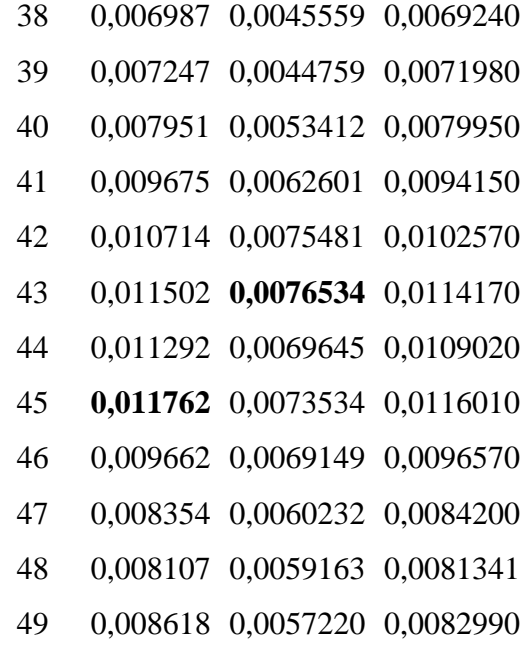

# **CAPÍTULO VI DISCUSSÃO**

Como visto na seção Revisão bibliográfica, não foram encontrados artigos com trabalhos similares ao exposto nesta dissertação. Os trabalhos relacionados ao assunto focam a atenção no estudo dos fatores fisiológicos e anatômicos (p.ex., quantidade de glicose no sangue e correção do peso) que influenciam o valor fornecido pelo SUV (MENDA *et al*, 2001) (HAMILL *et al*,2013).

Uma avaliação dos diferentes meios de obtenção do SUV foi descrita em (BOELLAARD *et al*, 2004), no qual se concluiu que, com formas diferentes de avaliação, podem-se obter diagnósticos diferentes ainda tratando-se de um mesmo paciente. A variante entre esses métodos descritos na literatura é a forma como foi escolhida a ROI, o que está associado ao valor de concentração de atividade que é requerido pela formula que define o SUV. Portanto, para uma avaliação unívoca do SUV, na prática clínica utiliza-se principalmente o SUV<sub>Max</sub> (KUMAR *et al*, 2010). Este parâmetro não sofre influência da escolha da ROI porque o valor máximo da concentração de atividade não depende da área limitada por esta.

Para a manipulação das imagens, tanto PET quanto CT, ajustes associados ao registro das imagens tiveram que ser feitos o que é inerente ao próprio equipamento. Os principais ajustes foram relacionados à diferença entre as resoluções espaciais de ambas as imagens e à diferença da origem espacial das imagens. A posição no plano do primeiro pixel da imagem e o espaçamento entre os cortes são diferentes entre ambas as imagens e não apresentam uma relação entre eles. Estes ajustes são realizados de forma automática quando se trabalha com softwares desenvolvidos com base no protocolo DICOM. Este protocolo estipula o preenchimento das informações acima utilizadas,

entre outras mais, no campo "metadados" que vem contido no arquivo com a própria imagem. Portanto, para a avaliação de imagens PET e CT, em softwares não desenvolvidos para estas, é necessário que se esteja familiarizado com o campo "metadados" do protocolo DICOM.

O método de segmentação utilizado, tanto para as imagens PET quanto para as CT, foi um processo não muito específico, por trabalhar com imagens de diversas áreas do corpo. Cabe, em trabalhos futuros, desenvolver um programa de segmentação mais específico para uma área ou tecido biológico, se necessário e com base no principio aqui utilizado. Outras limitações importantes que são associadas ao método escolhido para a busca dos contornos da lesão são a escolha do pixel semente (*seed*) e a distância para um pixel ser considerado com vizinho próximo. O primeiro valor influencia muito o resultado, já que o valor de cinza deste primeiro ponto é quem define a característica dos pixels seguintes e o segundo, porque determina quando o crescimento será suspenso. Em outras palavras, escolher uma distância pequena poderia não ser suficiente para parar o crescimento nas bordas da lesão e escolher uma distância maior levaria a ter uma região maior do que a procurada.

Em relação às imagens reais, foi visto que nem todas as lesões que apresentam atividade PET possuem delimitação notória na imagem CT correspondente. Este fato ocorre principalmente porque o aparelho PET/CT na aplicação clínica tem menos resolução que um aparelho específico para imagens CT. No entanto, segundo a radiologista, existe a possibilidade de aumentar o contraste da imagem CT inserindo um contraste radiopaco no paciente, mas que não seria um processo aplicado com frequência porque expõe o paciente a grandes quantidades de radiação, além de ser economicamente inviável. Por todos estes motivos, sugere-se o estudo de métodos de segmentação de imagens CT mais robustos, assim como métodos de pré-processamento que possam evidenciar os limites das lesões, permitindo a sua avaliação.

Em cerca de 70% dos casos, encontrou-se que o corte como maior valor da concentração de atividade máxima dentro da ROI ao longo de toda a lesão é também a corte com maior valor de atividade média. Este fato, por si só, já é uma indicação de que o valor máximo usado no SUV tem potencial discriminatório. Nos outros casos, viu-se que os picos de concentração de atividade máxima e média encontravam-se em cortes diferentes. Este achado despertou algumas questões: qual a relação entre o metabolismo celular e a dimensão da lesão? Qual corte representaria melhor o metabolismo da lesão, aquela onde o pico da concentração de atividade máxima é maior ou aquela onde a concentração de atividade media é maior? O metabolismo celular tem distribuição uniforme? Ao longo do tratamento, esse comportamento será igual? Qual lesão é mais agressiva, aquela que tem uma concentração de atividade média alta ao longo da lesão ou aquela que tem uma concentração de atividade máxima maior, mas ao longo dela a concentração de atividade media é pequena?

Entre outras palavras, seria importante estudar a relação entre o valor máximo de concentração e o valor médio máximo nas imagens PET/CT, para ver se há informações complementares com potencial para diagnóstico.

54
## **CAPÍTULO VII**

## **CONCLUSÃO**

A elaboração deste trabalho permitiu conhecer o comportamento do *Standardized Uptake Value* (SUV) médio e máximo ao longo da lesão. Observou-se que esse comportamento não é igual em todas as lesões que foram avaliadas. Este achado levou a gerar algumas hipóteses para a continuação do estudo.

No referido ao processamento realizado, foi observado que o método de segmentação proposto atendeu os casos em questão, mas há espaço para a busca por métodos que sejam mais robustos e até métodos de pré-processamento para tornar mais evidentes as bordas nas imagens CT.

Utilizar a imagem PET como máscara sobre a imagem CT permitiu centralizar o estudo na região de interesse. Procedimentos similares não foram achados na literatura. Não foi possível encontrar bordas em todas as imagens CT e por isso foi utilizada em seu lugar, a própria máscara obtida da imagem PET, como borda da lesão. Caberia um estudo complementar para saber se a borda obtida diretamente da imagem PET ao ser usada em substituição à borda do CT pode ser de algum valor clínico.

A limitação do método aqui proposto é que sua aplicação está restrita a lesões com atividade metabólica pontual (lesão bem localizada espacialmente). Seria necessário um desenvolvimento adicional do método para abranger lesões com atividade metabólica difusa.

## **CAPITULO VIII**

## **REFERÊNCIAS BIBLIOGRÁFICAS**

- AMINAH ABDUL MALEK, WAN ENY ZARINA WAN ABDUL RAHMAN, ARSMAH IBRAHIM, ROZI MAHMUD, SITI SALMAH YASIRAN, ABDUL KADIR JUMAAT, "Region and Boundary Segmentation of Microcalcifications using Seed-Based Region Growing and Mathematical Morphology", Procedia Social and Behavioral Sciences, V. 8, p. 634–639, 2010 .
- BAILEY DALE, TOWNSEND DAVID, VALK PETER, MAISEY MICHAEL, Positron Emission Tomography: Basic Sciences, Springer, London, 2005.
- BEYER, T., TOWNSEND, D.W., BRUN, T., KINAHAN, P.E., CHARRON, M., RODDY, R., JERIN, J., YOUNG, J., BYARS, L., NUTT,R., "A Combined PET/CT Scanner for Clinical Oncology". Journal of Nuclear Medicine, V. 41, p. 1369–1379, 2000
- BOELLAARD R., KRAK N. C., HOEKSTRA O. S. AND LAMMERTSMA A. A., "Effects of Noise, Image Resolution, and ROI Definition on the Accuracy of Standard Uptake Values: A Simulation Study", The Journal of Nuclear Medicine, v. 45, n. 9, p.1519-1527, 2004.
- BUSHBERG JERROLD T., SEIBERT J. ANTHONY, LEIDHOLDT EDWIN M. JR, BOONE JOHN M. The Essential Physics of Medical Imaging, Lippicontt Williams & Wilkins, 2002.
- BRYANT S. AYESHA, JAMES C. ROBERT, "The Maximum Standardized Uptake Values on Integrated FDG-PET/CT Is Useful in Differentiating Benign From Malignant Pulmonary Nodules", The Annals of Thoracic Surgery, V. 82, p.1016-1020, 2006.
- CHAN, TAO, "Computerized Method for Automatic Evaluation of Lean Body Mass from PET/CT: Comparison with Predictive Equations", Journal of Nuclear Medicine, V. 53, p. 130-137, 2012.
- DATA SPECTRUM CORPORATION. NEMA IEC *Body Phantom* Set, 2001. Disponível em:

< [http://www.spect.com/pub/NEMA\\_IEC\\_Body\\_Phantom\\_Set.pdf](http://www.spect.com/pub/NEMA_IEC_Body_Phantom_Set.pdf) >. Acesso em: 7/03/12.

- DESERNO THOMAS M., Biological and Medical Physics, Biomedical Engineering: Biomedical Image Processing, Alemanha, Springer, 2011.
- DOMINIQUE, Delbeke; ORA, Israel, Hybrid PET/CT and SPECT/CT Imaging, Springer, 2010.
- HABID ZAIDI, Ph.D., Quantitative Analysis in Nuclear Medicine Imaging, Nova York, Springer; 2006.
- HAMILL, J.J., SUNDERLAND, J.J, LEBLANC, A.K., KOJIMA, C.J., WALL, J., MARTIN, E.B., "Evaluation of CT-based Lean-Body SUV", Medical Physics, V. 40, p. 1-9, 2013.
- HILLNER, B.E., SIEGEL, B.A., LIU, D., SHIELDS, A.F., GAREEN I.F., HANNA, L., STINE, S. H., COLEMAN, R. E. "Impact of Positron Emission Tomography/Computed Tomography and Positron Emission Tomography (PET) Alone on Expected Management of Patients with Cancer: Initial Results from the National Oncologic PET Registry", Journal of Clinical Oncology, V. 26, p.2155–2161, 2008.
- HILLNER, B.E., SIEGEL B.A., SHIELDS, A.F., LIU, D., GAREEN, I.F., HUNT, E., COLEMAN, R. E. "Relationship between Cancer Type and Impact of PET and PET/CT on Intended Management: Findings of The National Oncologic PET Registry", Journal of Nuclear Medicine, V. 49, p. 1928–1935, 2008.
- HOSHI, M., OEBISU, N., TAKADA, J., IEGUCHI, M., WAKASA, K., KAMURA, H., "Role of FDG-PET/CT for Monitoring Soft Tissue Tumors", Oncology Letters, V. 7, p. 1243-1248,2014.
- HUAN YU, Automated Segmentation of Head and Neck Cancer Using Texture Analysis with Co-registered PET/CT images, 2010, 155 f, Tese (Doutorado em filosofia) – Departamento de Graduação de Biofísica Médica, Universidade de Toronto, Toronto, 2010.
- INIEWSKI KRZYSZTOF, Medical Imaging: Principles, Detectors, and Electronics, New Jersey, John Wiley & Sons, Inc; 2009.
- KARTHIKEYAN C., RAMADOSS B., "Segmentation Algorithm for CT Images Using Morphological Operation and Artificial Neural Network", International Journal of Computer Theory and Engineering, V. 3, N 4, 2011.
- KIM, CHUN K., GUPTA, NARESH C., CHANDRAMOULI, B., ALAVI ABAS, "Standardized Uptake Values of FDG: Body Surface Area Correction is

Preferable to Body Weight Correction", The Journal of Nuclear Medicine, V. 35, n. 1, p. 164-167, 1994

- KRAMER ELISSA, KO JANE, PONZO FABIO, MOURTZIKOS KAREN, Positron emission tomography-computed tomography: a disease-oriented approach, Nova York, Informa Healthcare,Inc; 2008.
- KUMAR, R., SHANDAL, V., JANA, S., SHAMIM, S. A., MALHOTRA, A., "Role of Pet and PET/CR in Anticancer Drug Therapy Response Evaluation", The Open Conference Proceedings Journal, V. 1, p. 91-97, 2010.
- MENDA, Y., BUSHNELL, D. L., MADSEN, M. T., McLAUGHLIN, K., KAHN, D., KERNSTINE, K. H., "Evaluation of Various Corrections to the Standardized Uptake Value for Diagnosis of Pulmonary Malignancy", Nuclear Medicine Communications, V. 22, p. 1077-1081, 2001.
- PETTINATO C., NANNI C., FARSAD M., CASTELLUCCI P., SARNELLI A., CIVOLLANI S., FRANCHI R., FANTI S., MARENGO M., BERGAMINI C., "Artefacts of PET/CT images", Biomedical Imaging and Intervention Journal, 2006.
- RAHBAR, K., SEIFARTH, H., SCHAAFERS, M., STEGGER, L., HOFFMEIER, A., SPIEKER, T., TIEMANN, K., MAINTZ, D., SCHELD, H. H., SCHOBER, O., WECKESSER, M., "Differentiation of Malignant and Benign Cardiac Tumors Using <sup>18</sup>F-FDG PET/CT", Journal of Nuclear Medicine, V. 53, p. 856-863, 2012.
- RODRIGUES V. ANDRÉ, Análise da Heterogeneidade Intra-tumoral em Imagens PET-FDG, 2010, Tese (Mestrado em Engenharia Biomédica) – Instituto de Biofísica e Biomatemática, Universidade de Coimbra, Portugal, 2010.
- SAURABH PANDEY, Study and Implementation of Morphoogy for Image Segmentation, 2010, 79 f, Tese (Doutorado em Engenharia em Instrumentação Eletrônica e Engenharia de Controle) – Departamento de Engenharia Elétrica e de Instrumentação, Universidade de Thapar, Patiala, 2010.
- SERRA J., Image Analysis and Mathematical Morphology, New York: Academic. 1982.
- SOILLE P., Morphological Image Analysis: Principles and Applications, Springer, 2002
- SOONGSATHINTANON SOMPHOB, MASA-AH PAWITRA, TUNTAWIROON MALULEE, "A new Standard Uptake Values (SUV) Calculation based on Pixel

Intensity Values", International Journal of Mathematics and Computers in Simulation, V. 6, 2012.

- SUETENS, Paul. Fundamentals of Medical Imaging. 2 ed, Estados Unidos. Cambridge University Press, 2009.
- TIAN, J., FU, L., YIN, D., ZHANG, J., CHEN, Y., AN, N., XU, B., "Does the Novel Integrated PET/MRI Offer the Same Diagnostic Performance as PET/CT for Oncological Indications?", Plos One, V. 9, p. 1-9, 2014
- XIA YONG, WEN LINGFENG, EBERL STEFAN, FULHAM MICHAEL, AND FENG DAGAN, "Segmentation of Brain Structures Using PET-CT Images", Proceedings of the 5th International Conference on Information Technology and Application in Biomedicine, in conjunction with The 2nd International Symposium & Summer School on Biomedical and Health Engineering, Shenzhen, China, p 86-89, 2008.
- YING-TUNG HSIAO, CHENG-LONG CHUANG, JOE-AIR JIANG AND CHENG-CHIH CHIEN, "A Contour Based Image Segmentation Algorithm Using Morphological Edge Detection", IEEE International Conference on Systems, Man and Cybernetics, V. 3, p. 2962 – 2967, 2005.
- ZHAO YUQIAN, GUI WEI-HUA, CHEN ZHENCHENG, TANG JING-TIAN, AND LI LING-YUN, "Medical Images Edge Detection Based on Mathematical Morphology", Proceedings of the IEEE Engineering in Medicine and Biology 27th Annual International Conference Shanghai, China, p.6492 – 6495,2005.